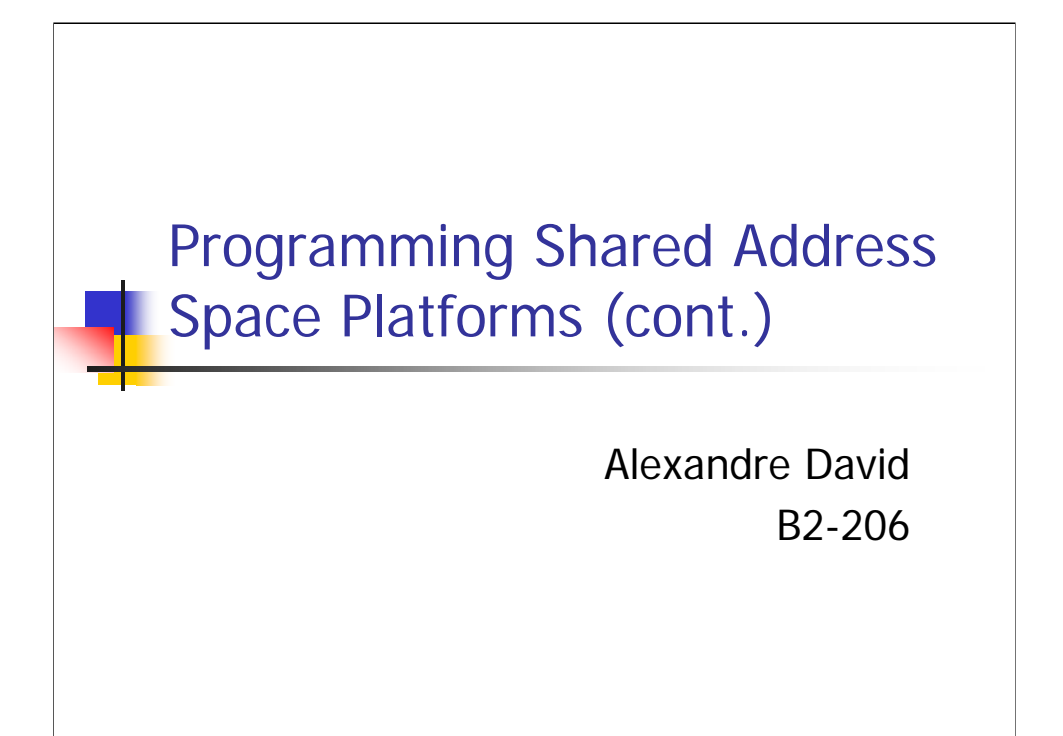

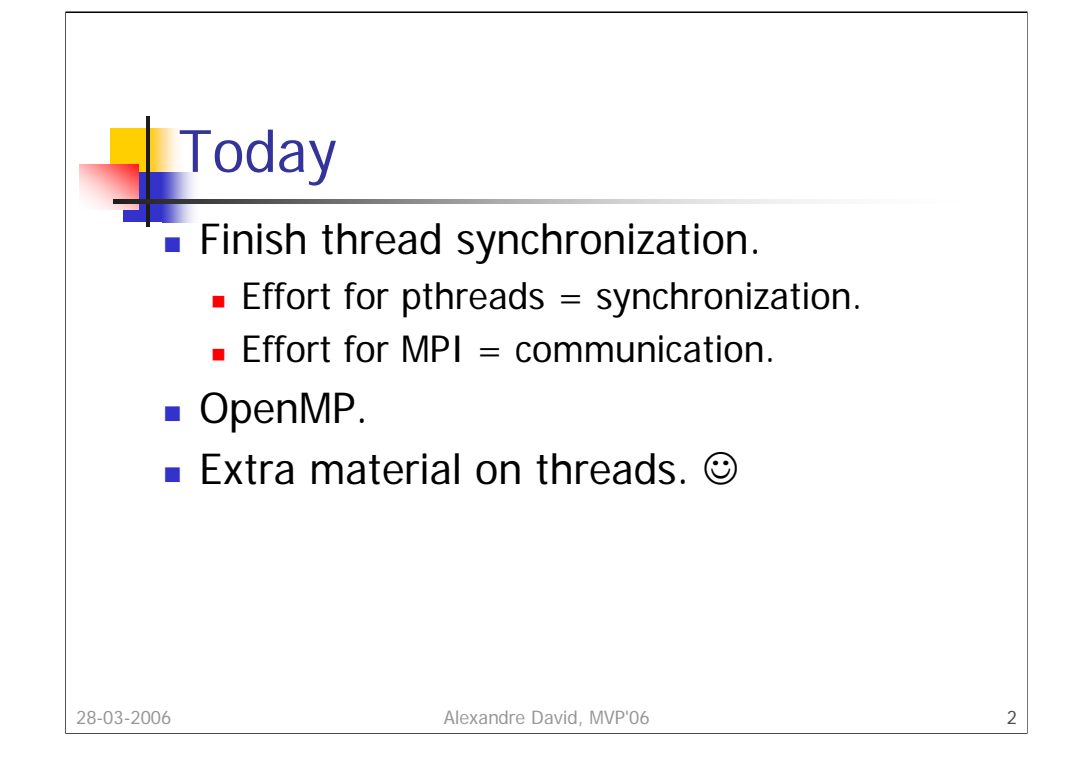

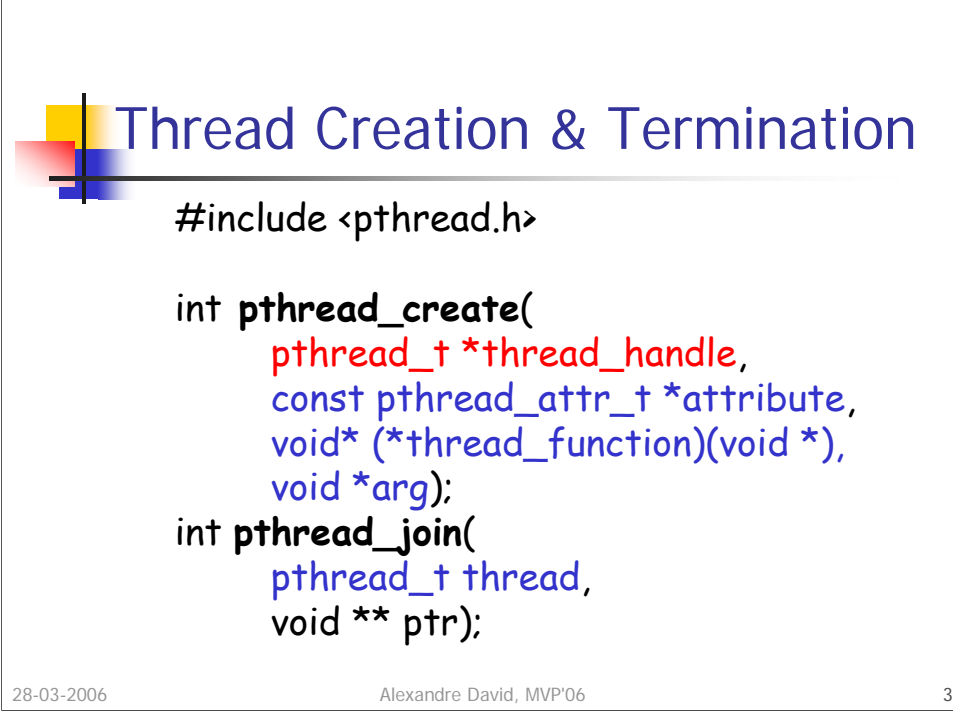

 $\overline{r}$ 

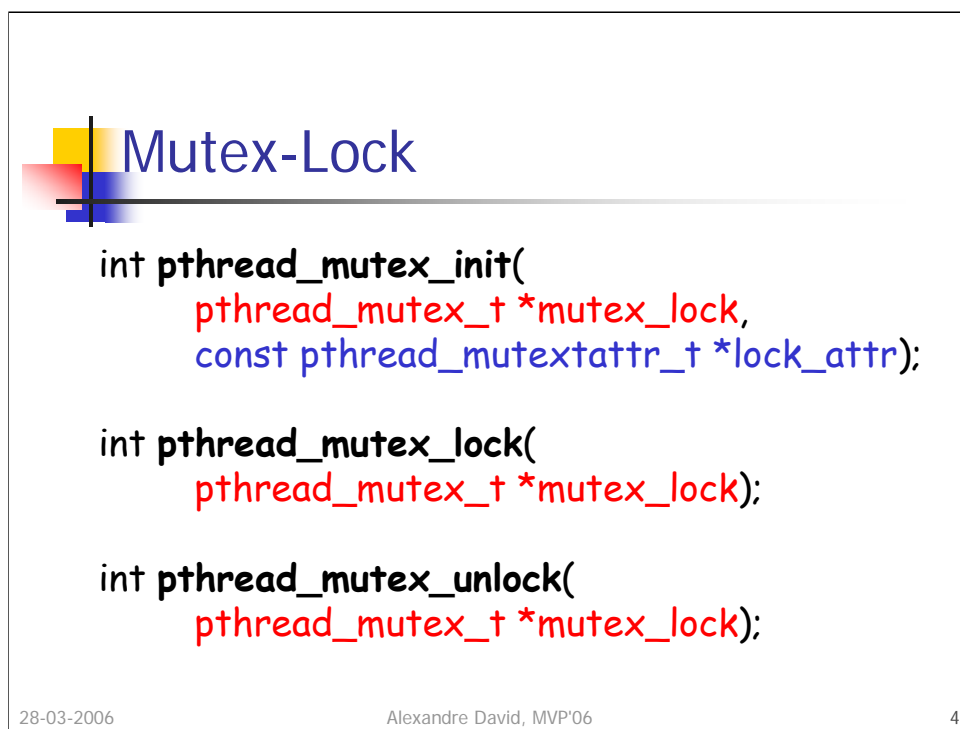

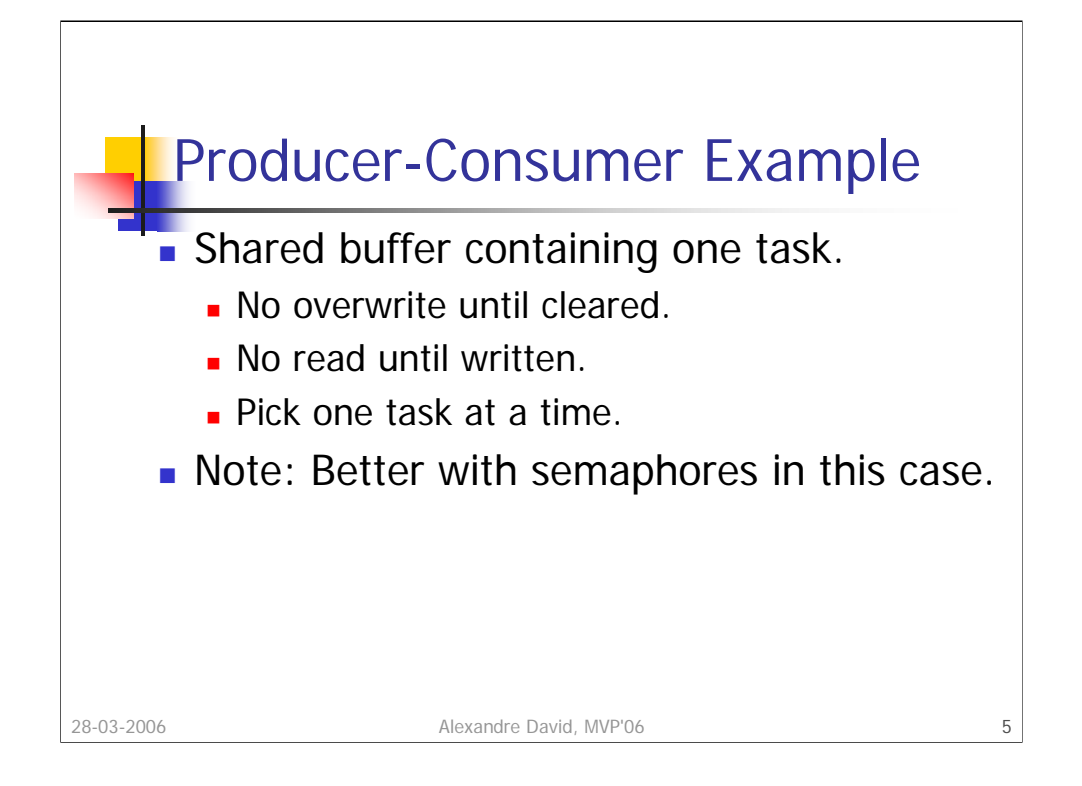

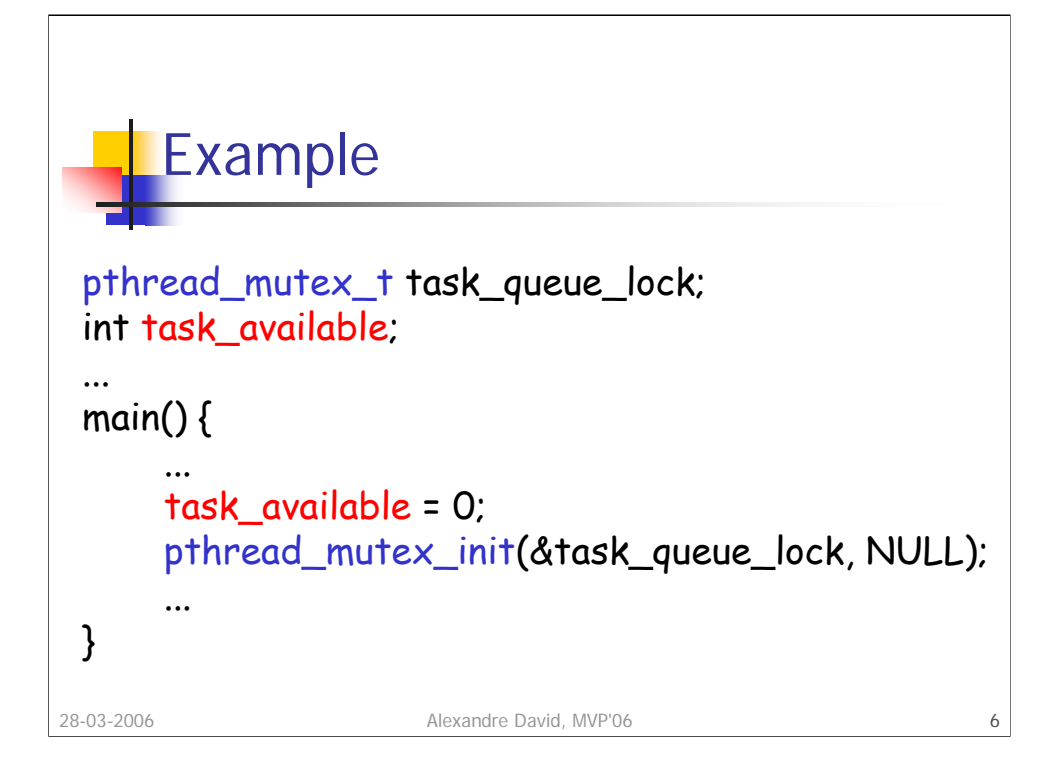

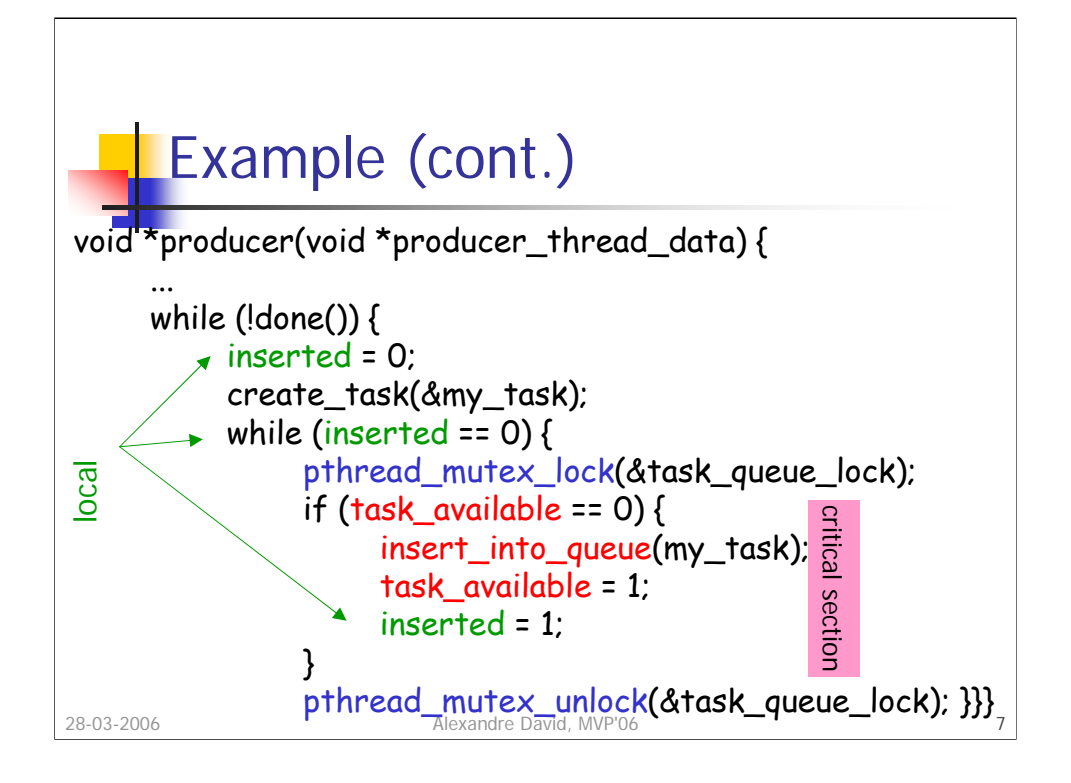

Why is this a bad example?

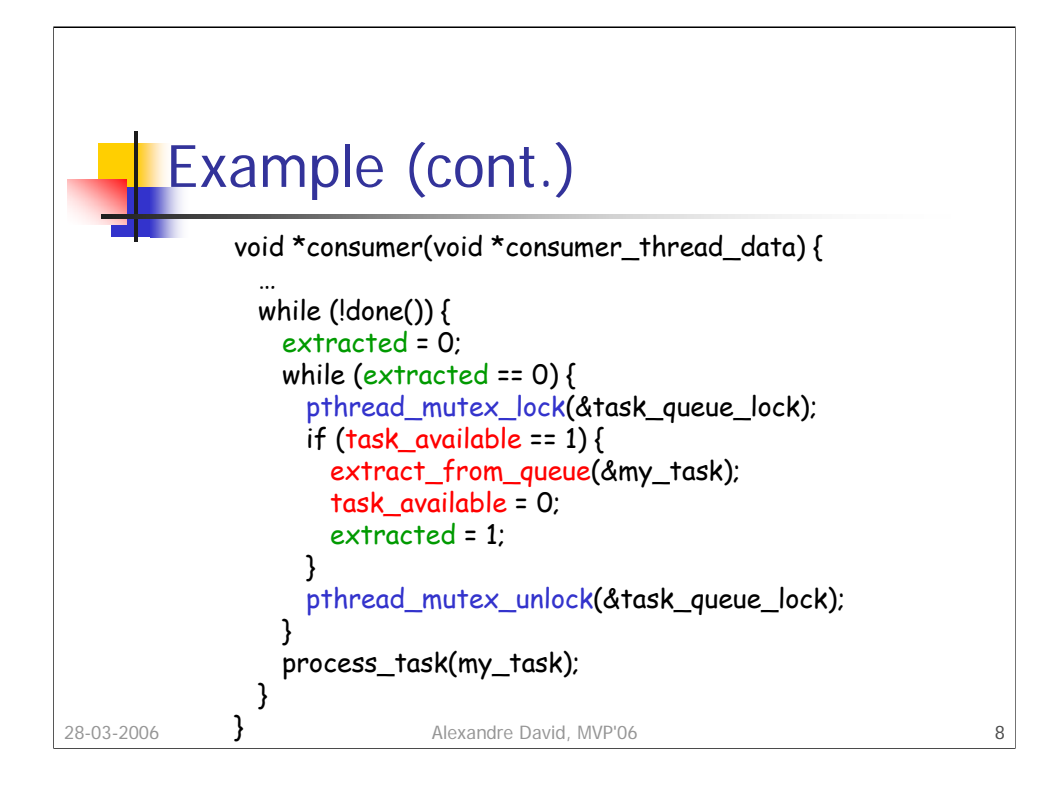

Do it better with semaphores.

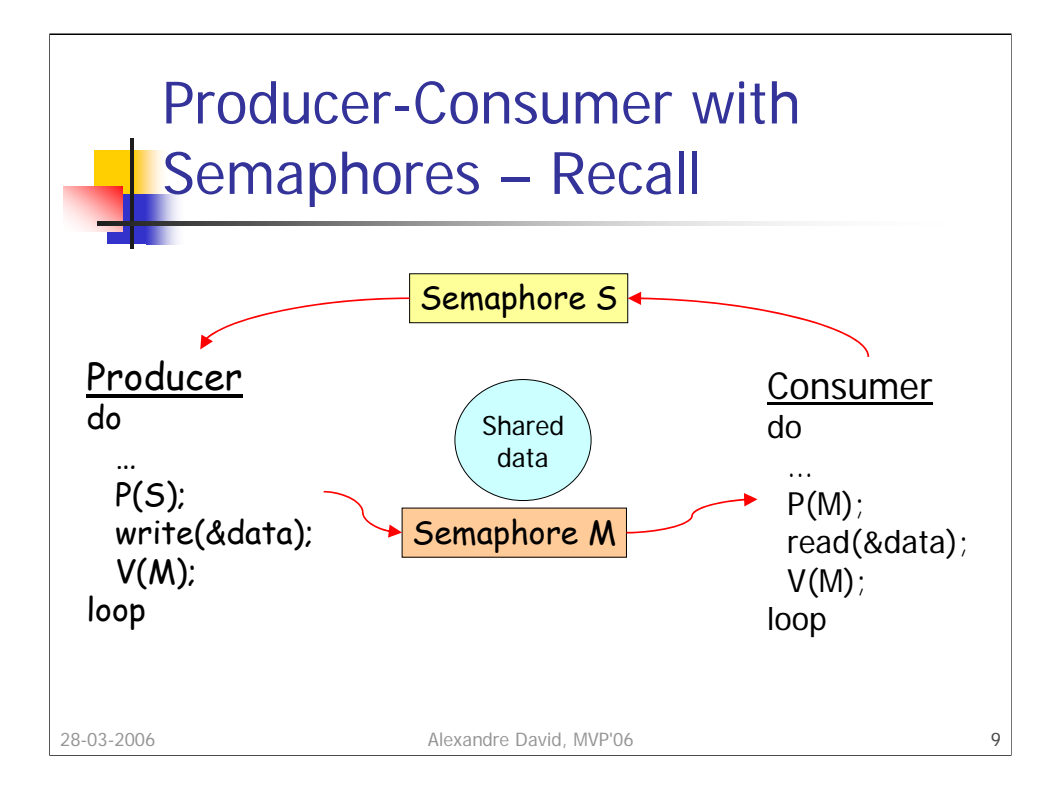

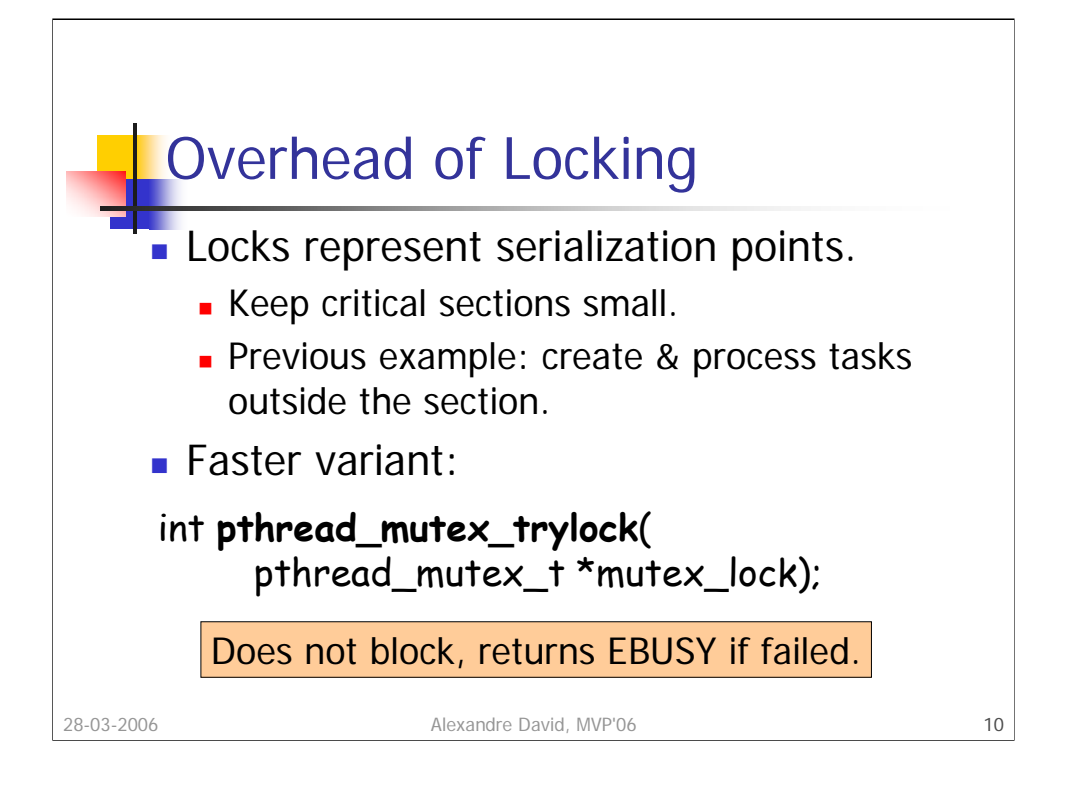

This variant is faster because there is no management of waiting queues and waking up threads that are blocked.

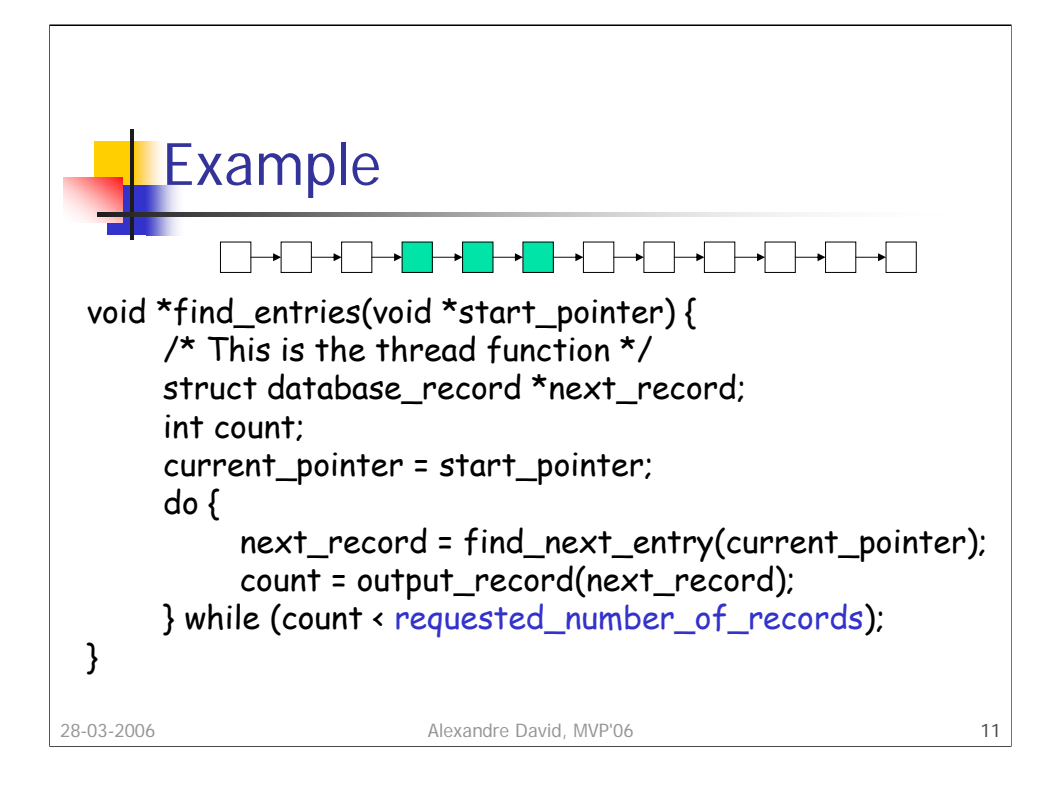

Find k matches in a list. The example is not fully correct.

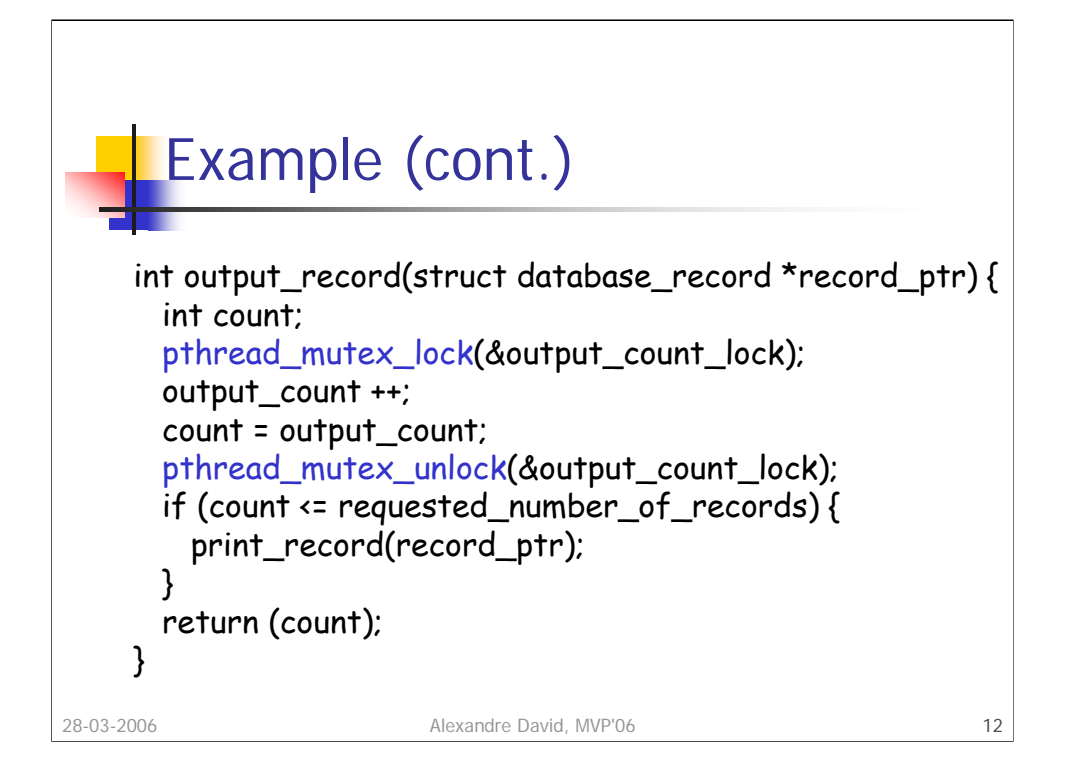

Looks ok but if time of the previous loop and this section are comparable then we have a terrible overhead.

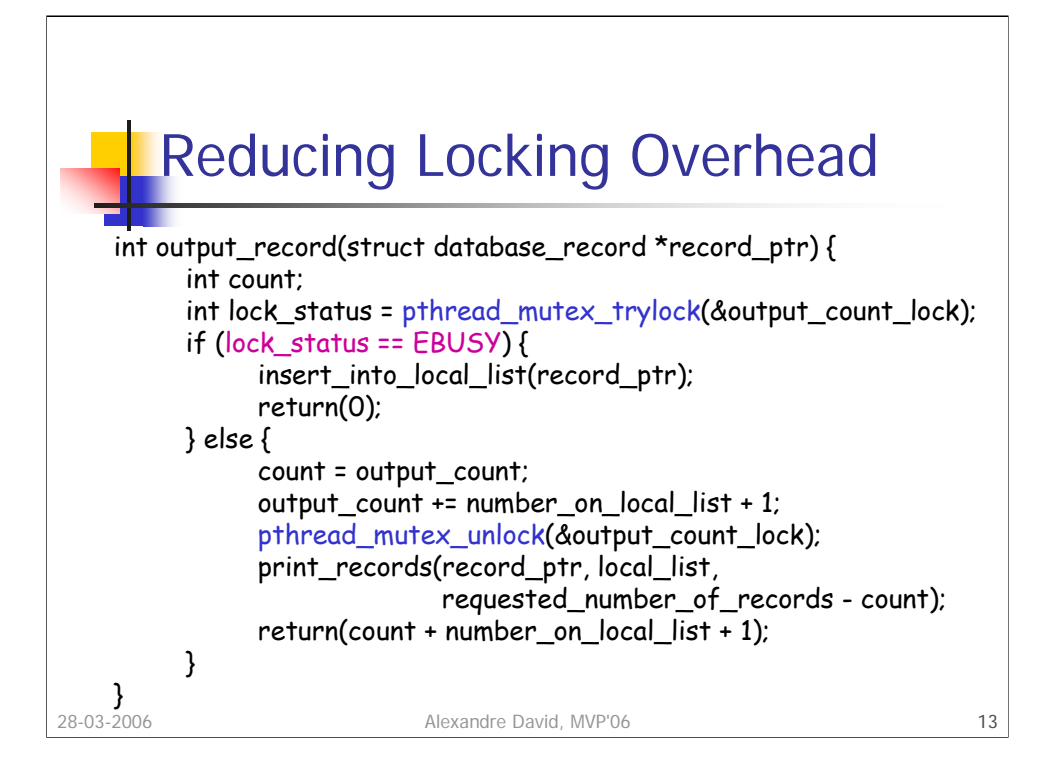

Example is not completely correct in fact (more entries searched than asked).

Better performance because the locking call is much faster and the number of locked operations is reduced.

Very important: The lock must be released, and only when it was acquired.

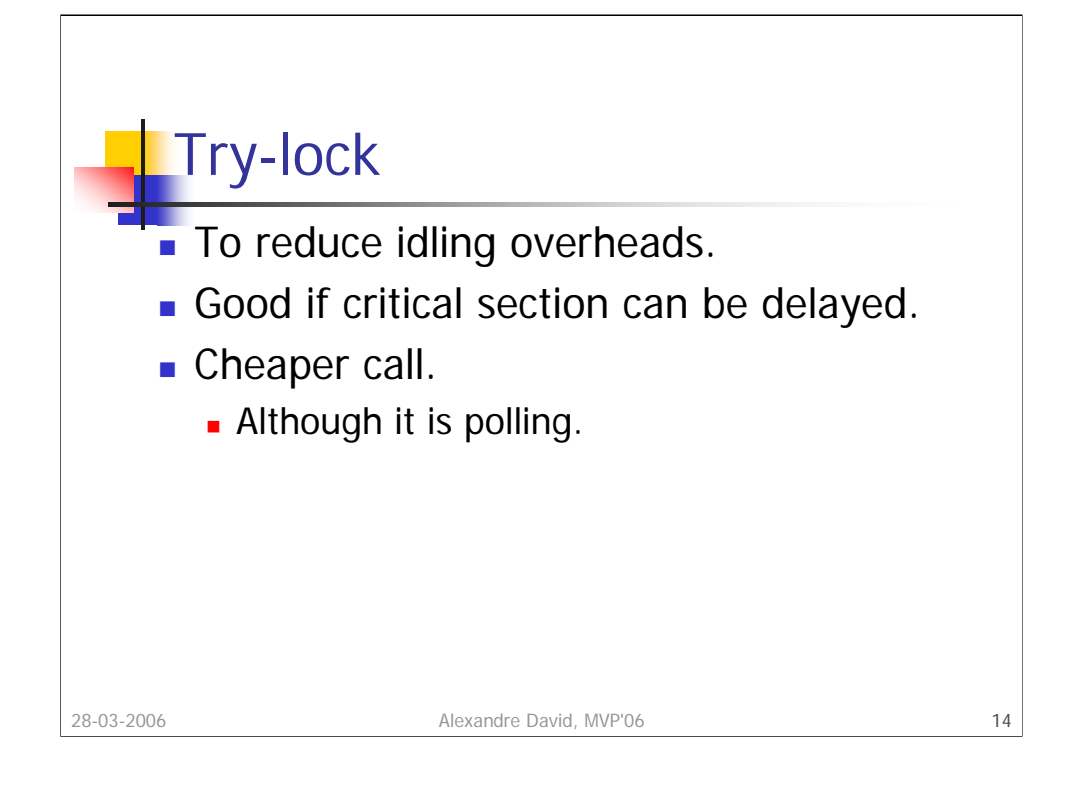

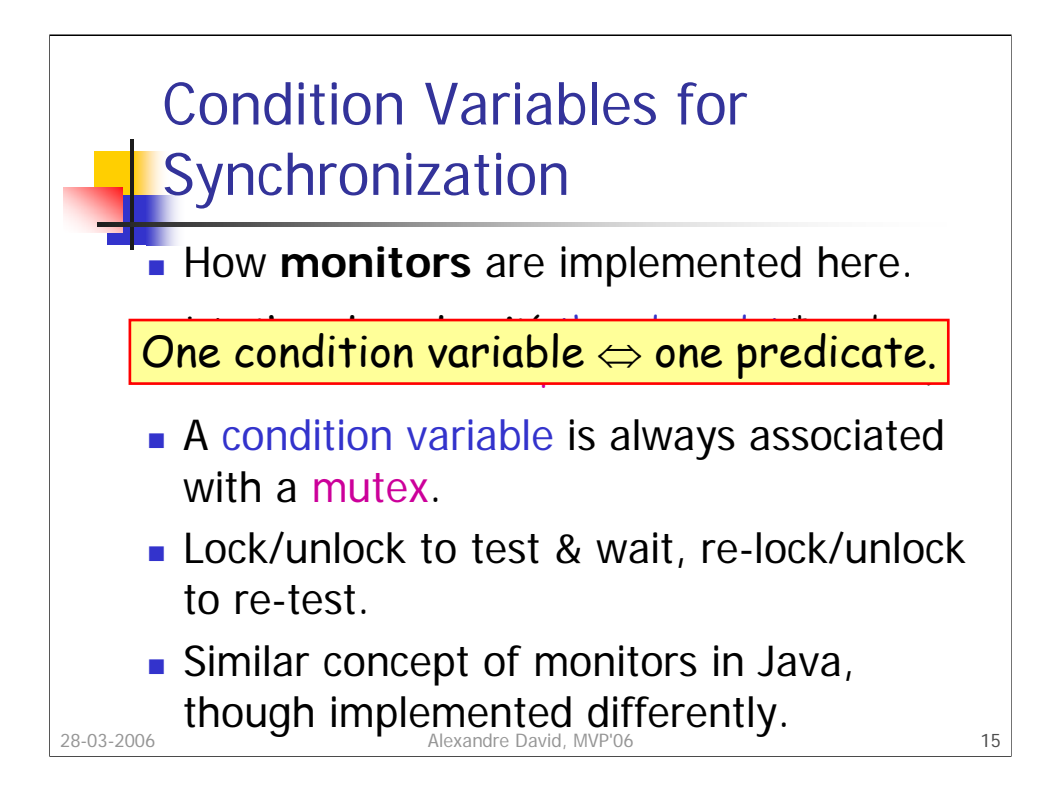

Associate one condition to one predicate only.

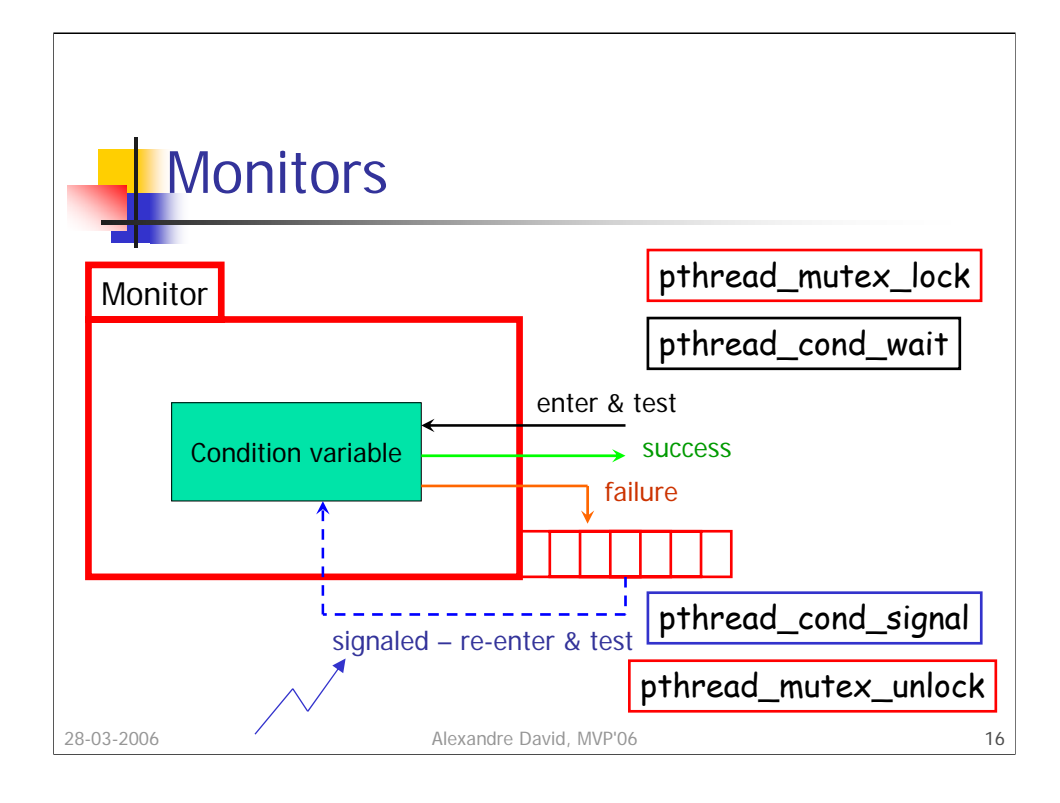

```
In java:
synchronized void foo() {
 if (!condition) wait();
 …
 notify();
```
}

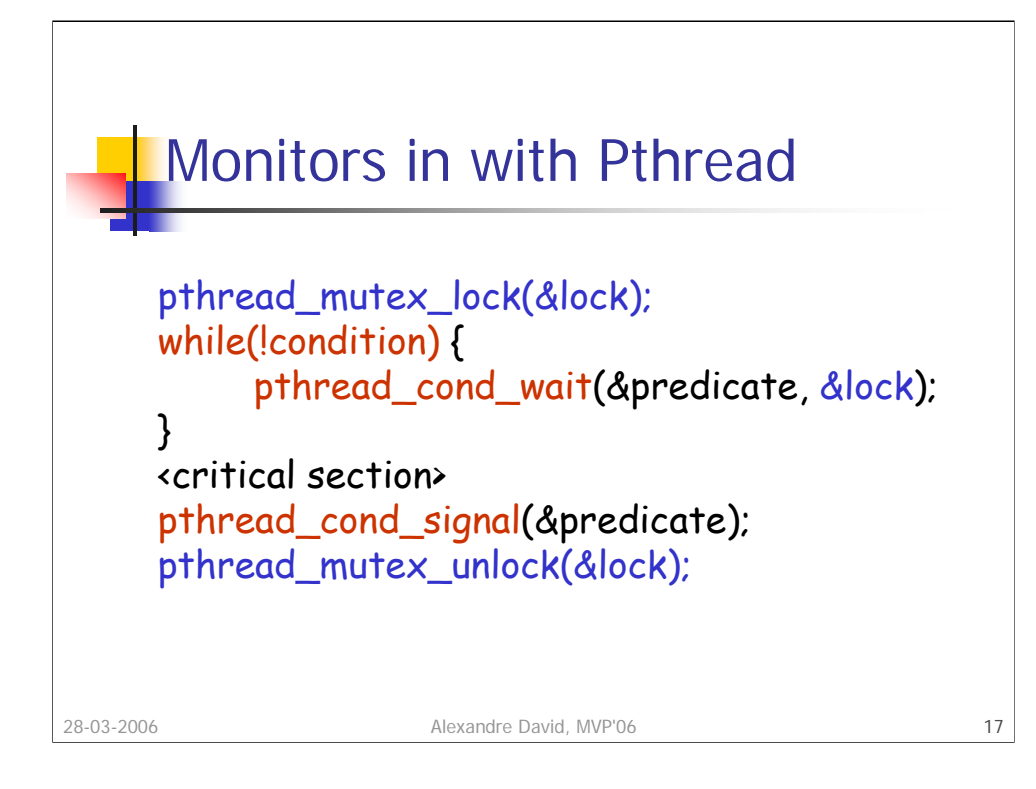

Why do we have a loop on the condition variable?

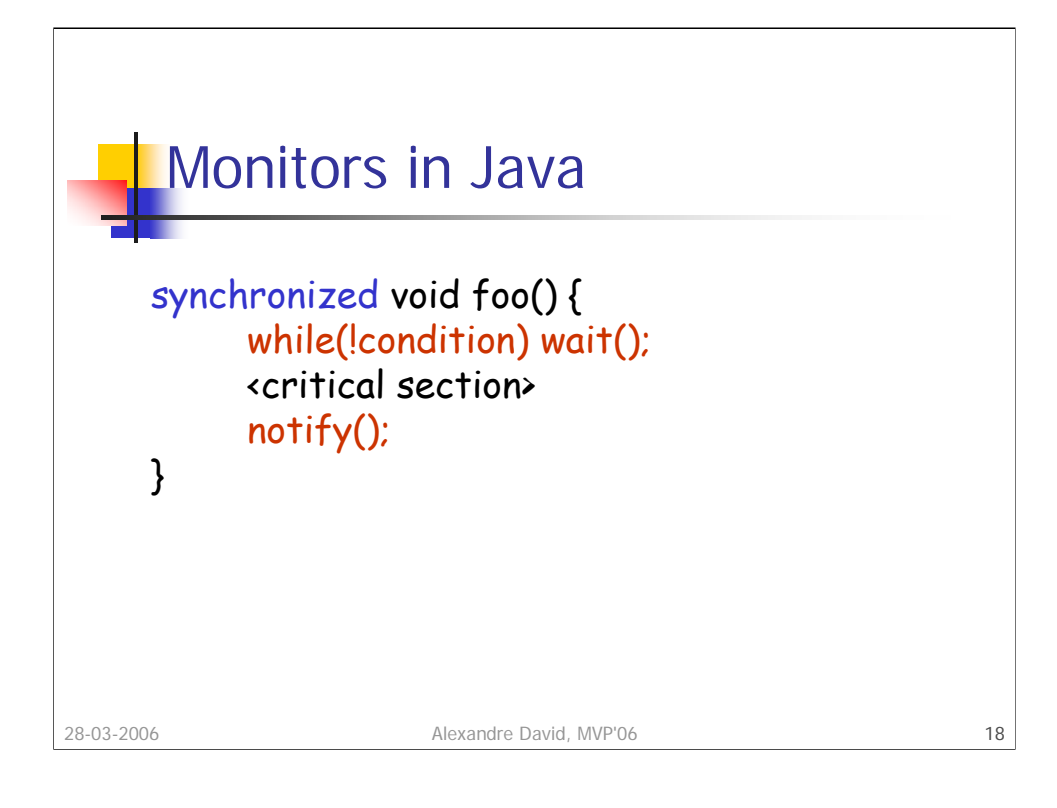

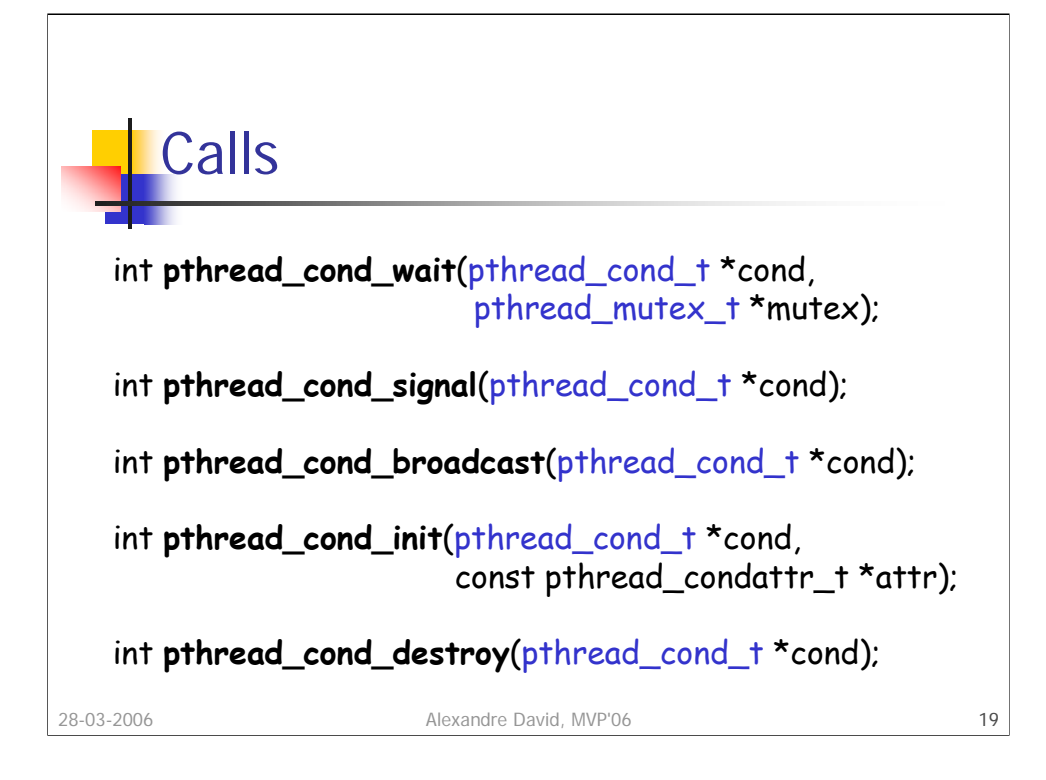

There is variant pthread\_cond\_timedwait for a wait with time-out.

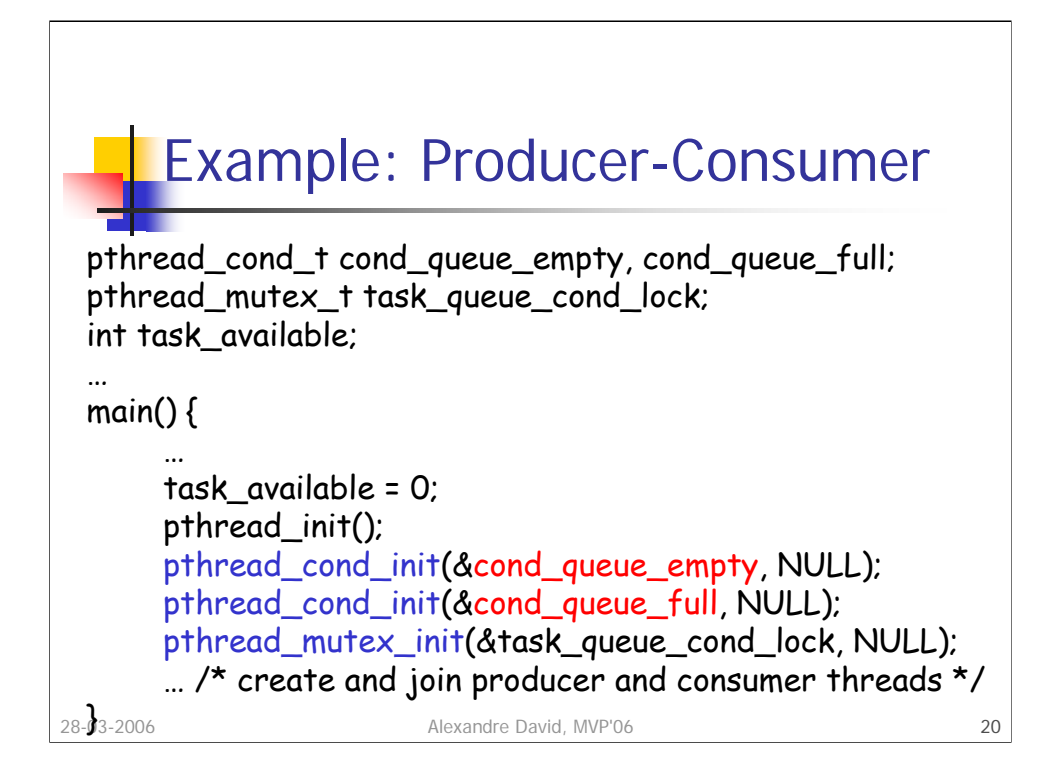

The example is overkill and is here only for pedagogical purposes.

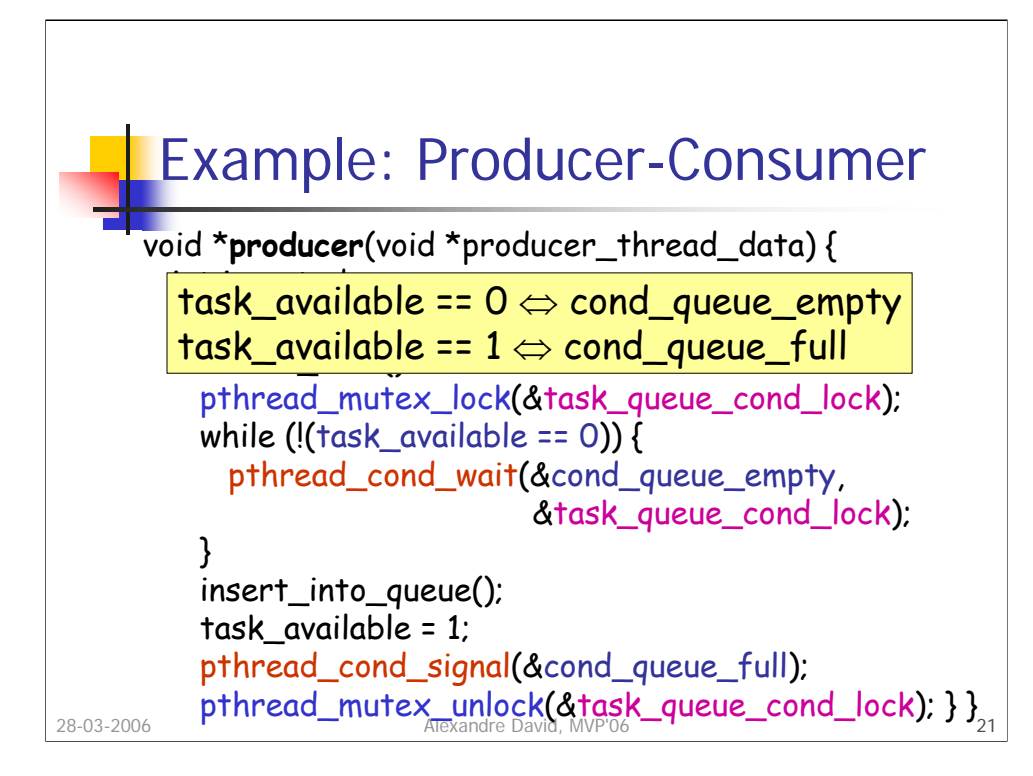

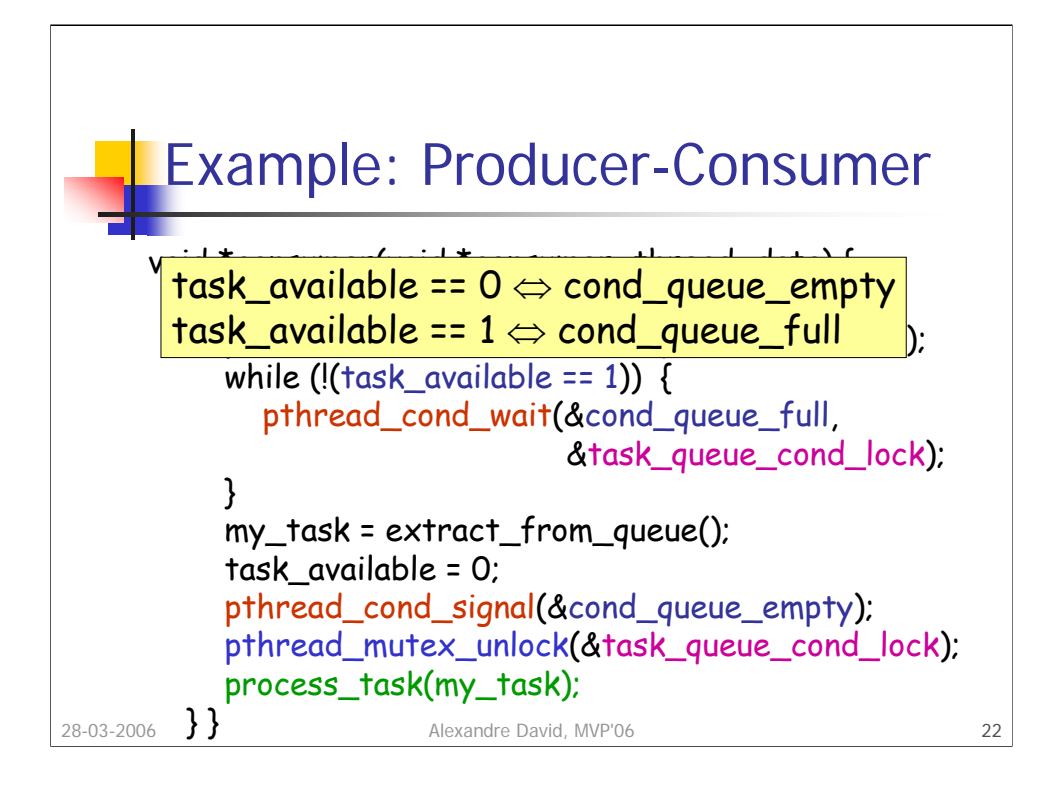

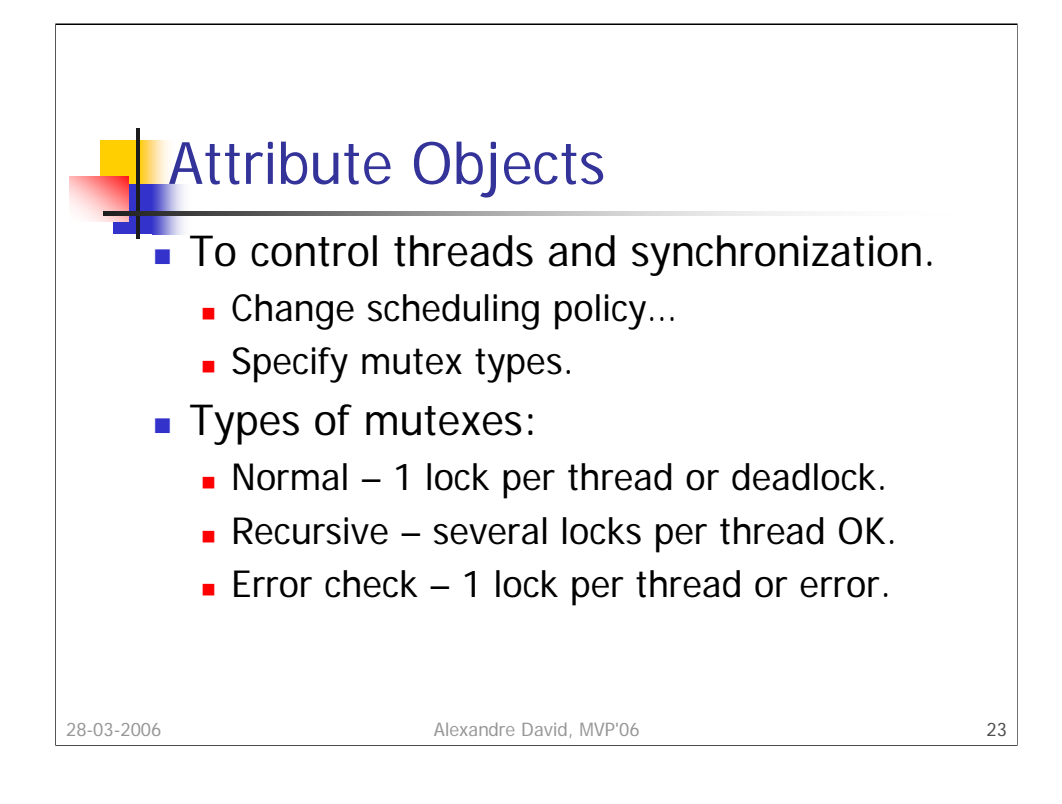

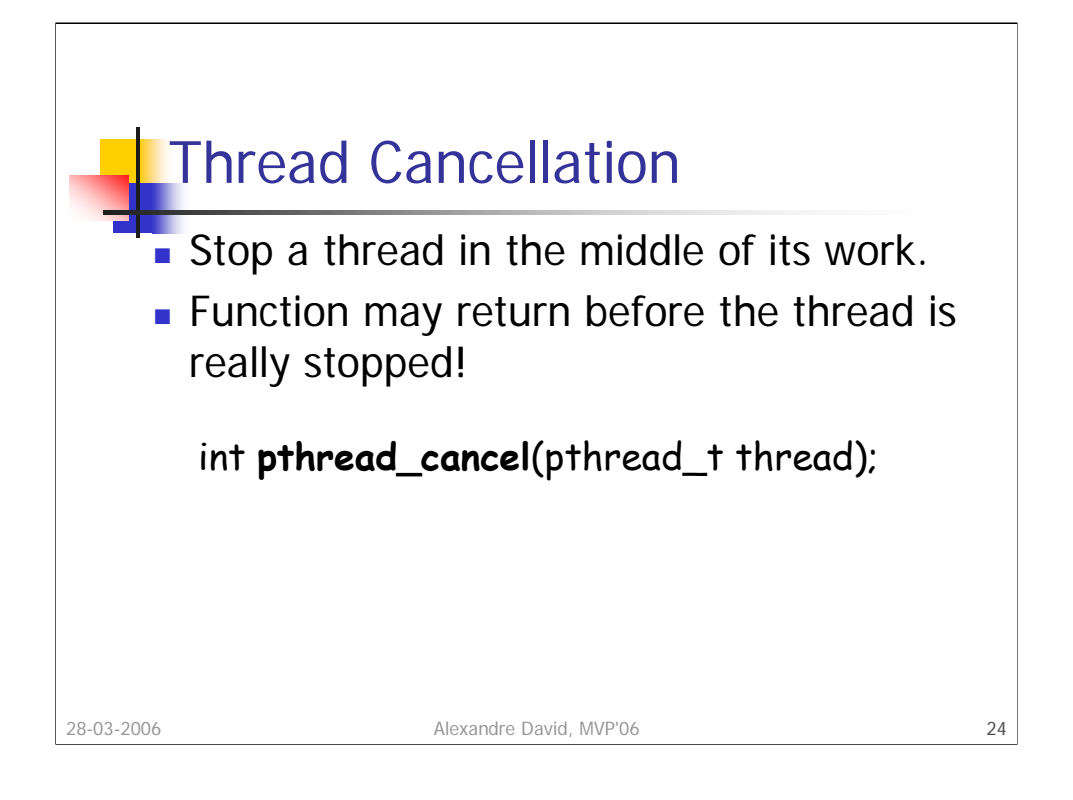

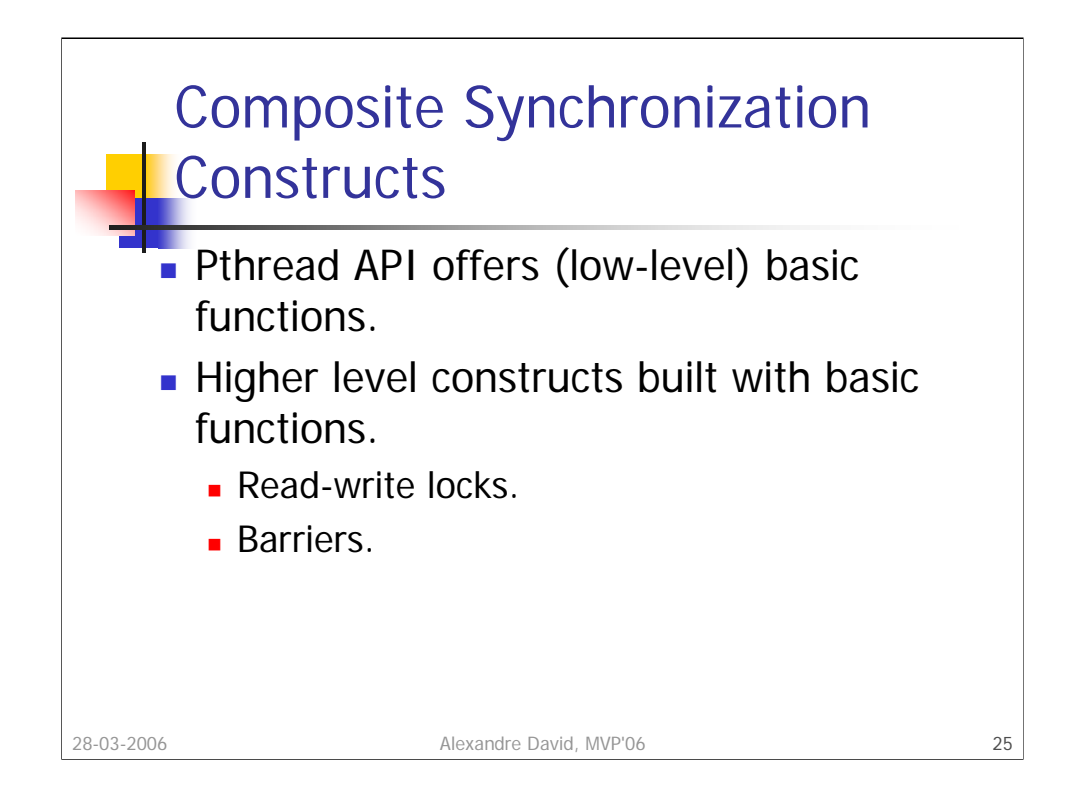

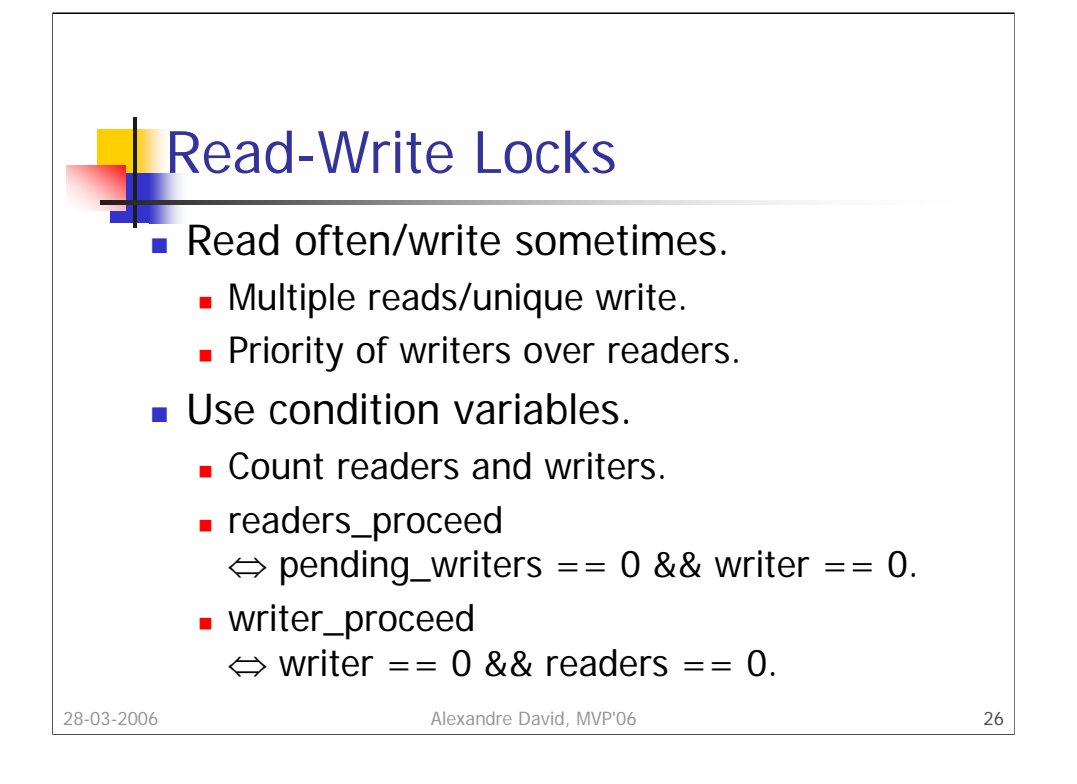

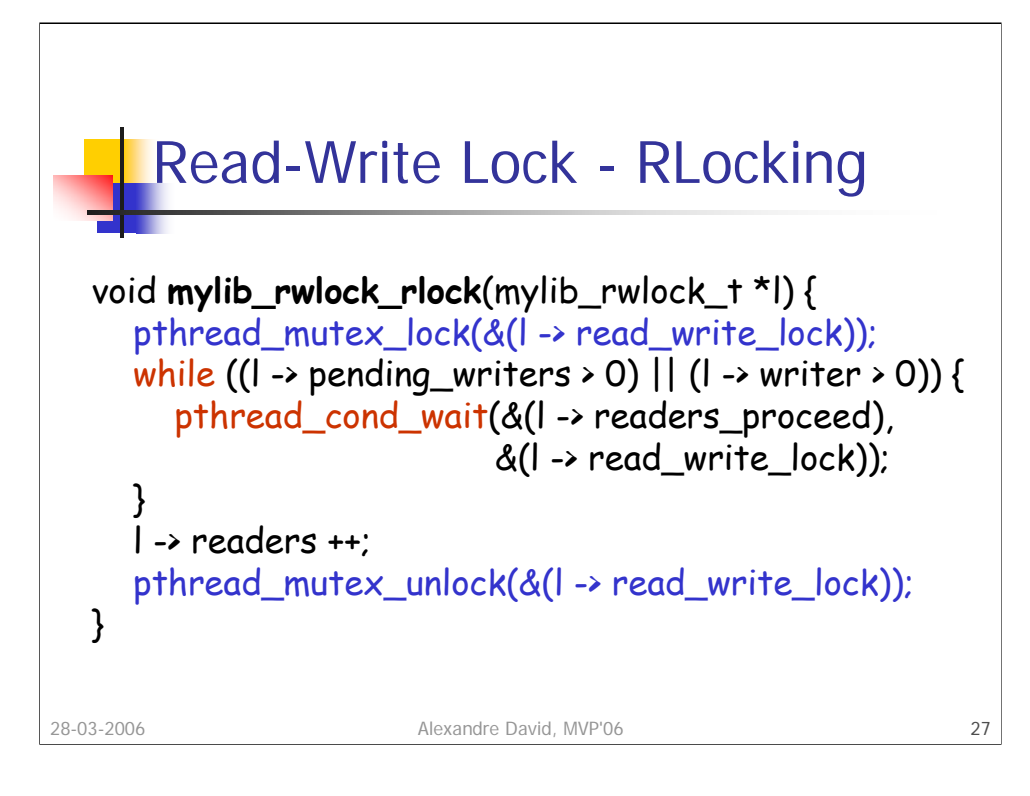

Notice that there is no signal here.

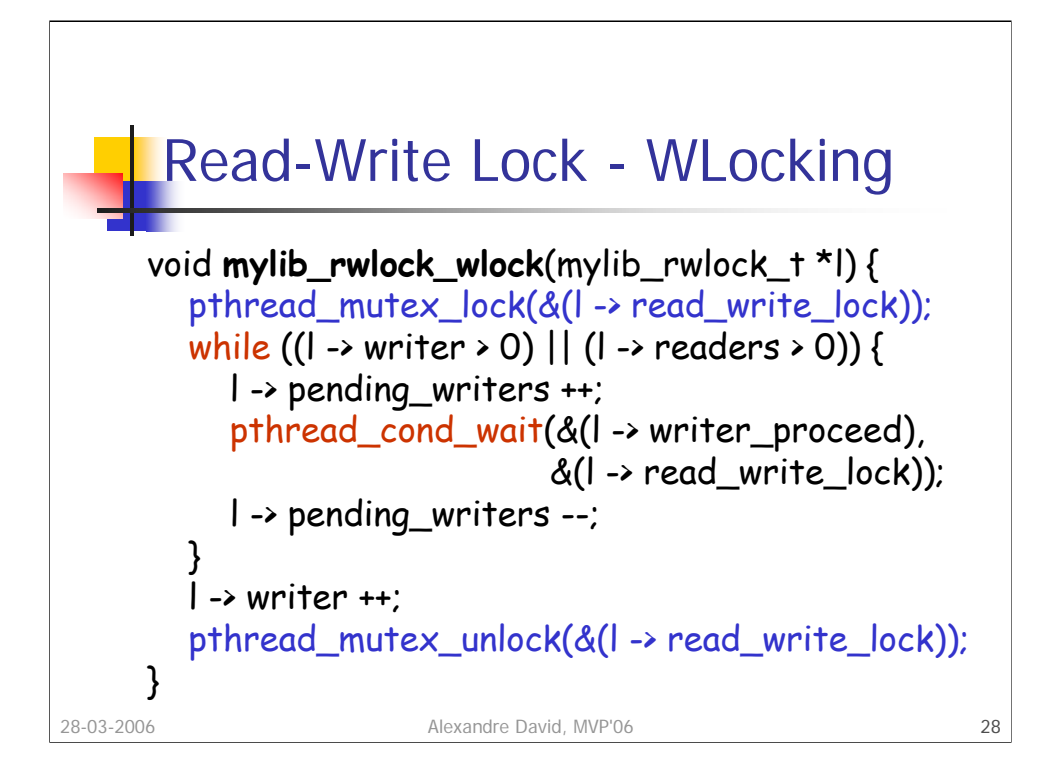

There is a mistake in the book for the while loop. Either you move the l- >pending\_writers-- inside the while loop, which is logical w.r.t. "pending" writers, or you move the I->pending\_writers++ outside the loop. Keeping it inside is utterly incorrect.

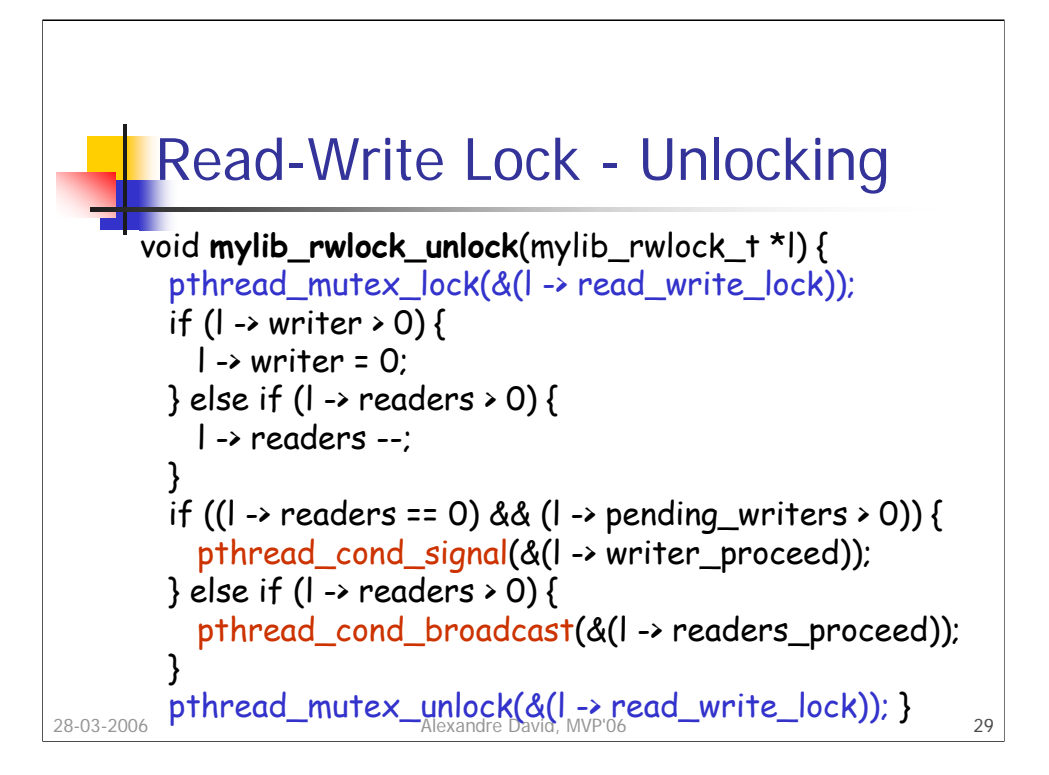

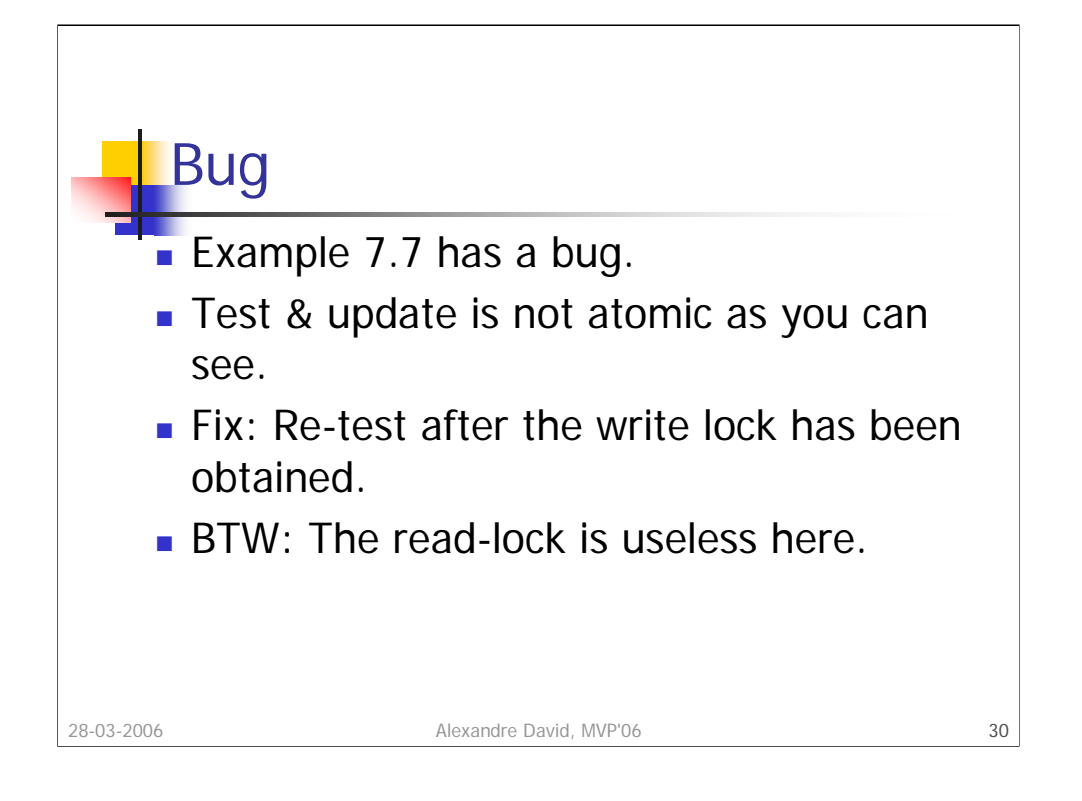

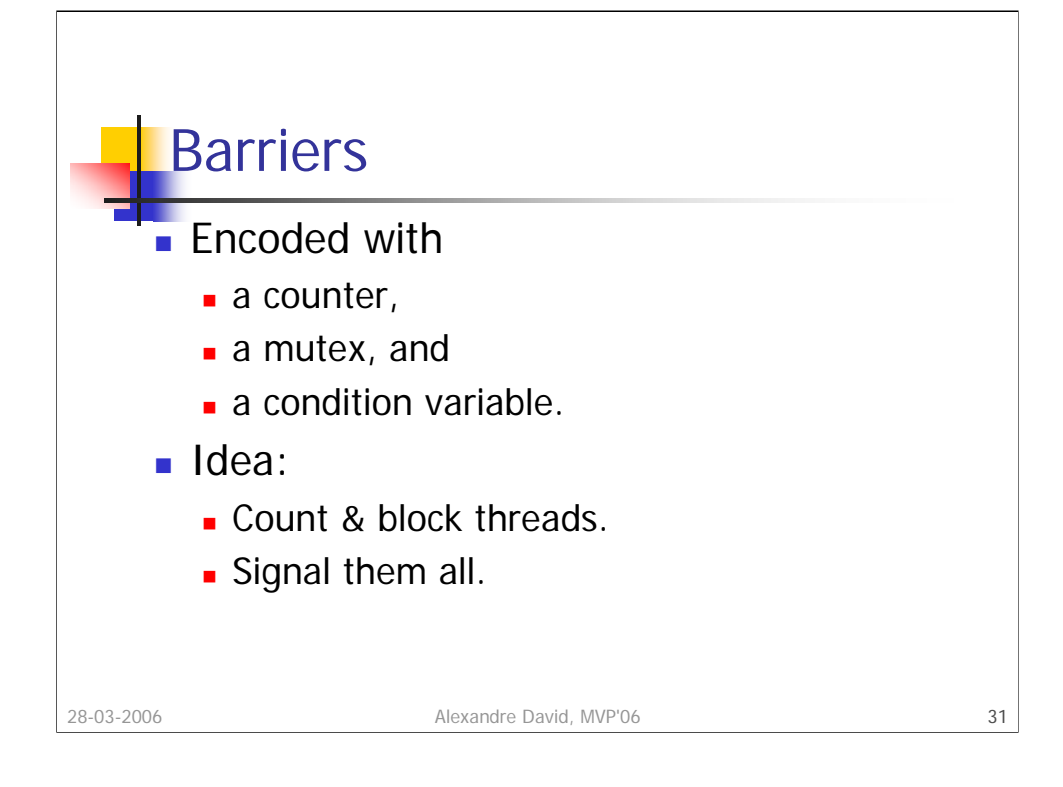

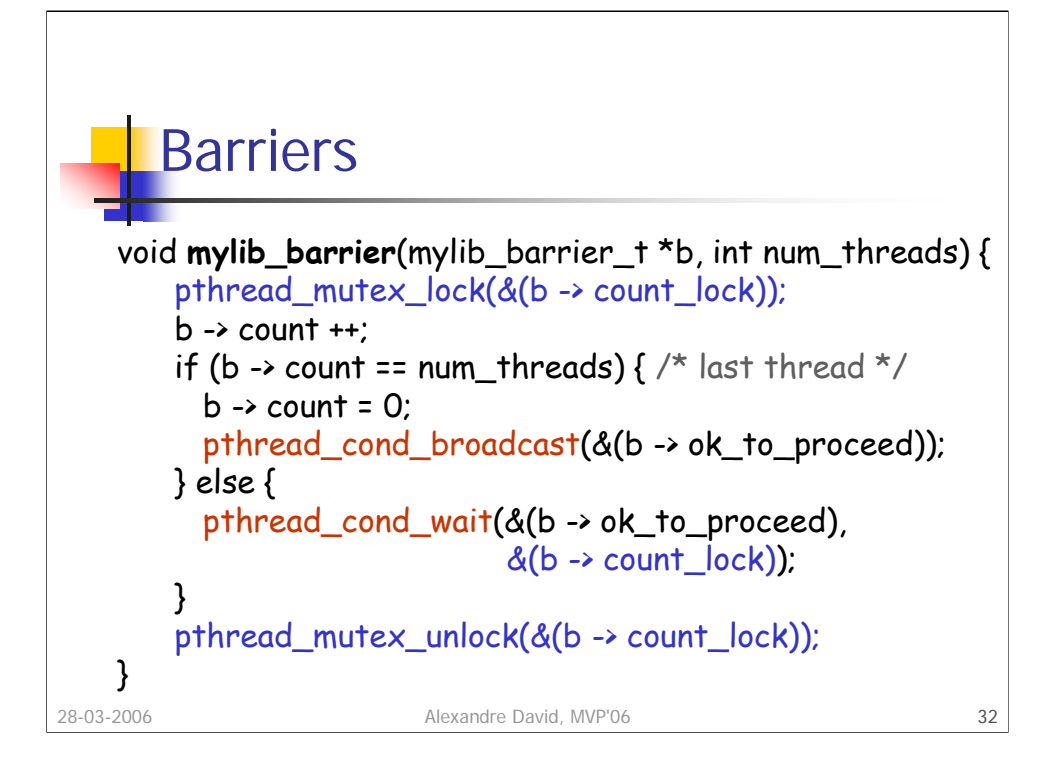

Performance bottleneck: The mutex serializes all the threads, execution time is O(n). Possible to improve by grouping threads by pairs.

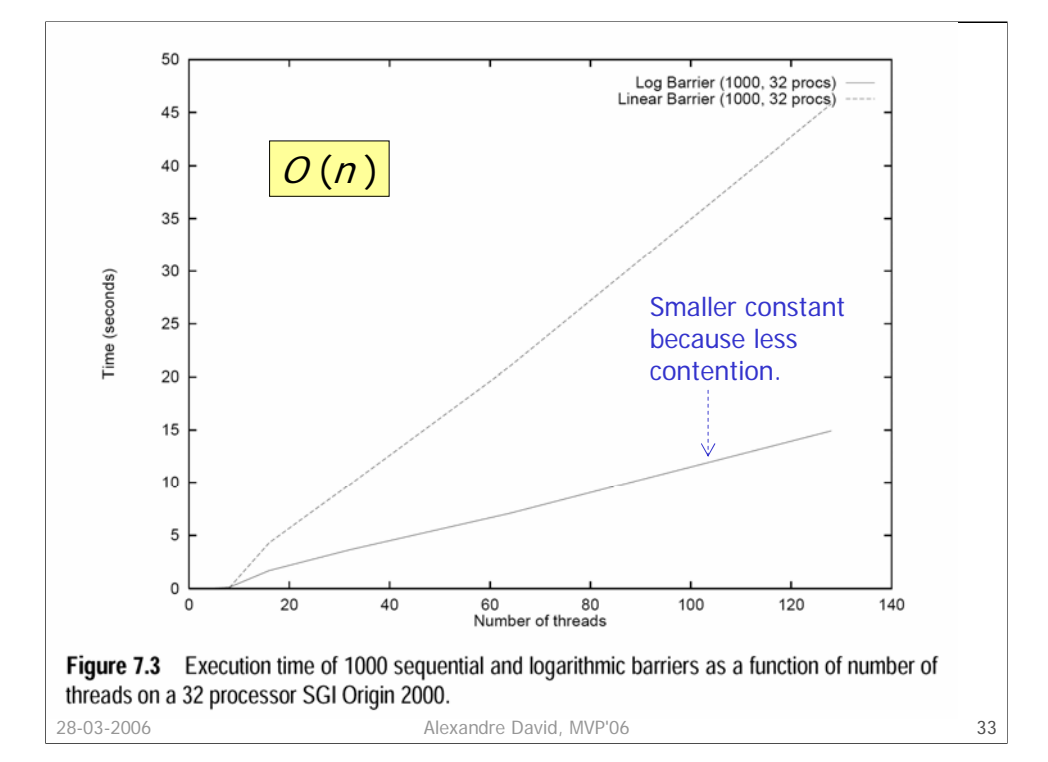

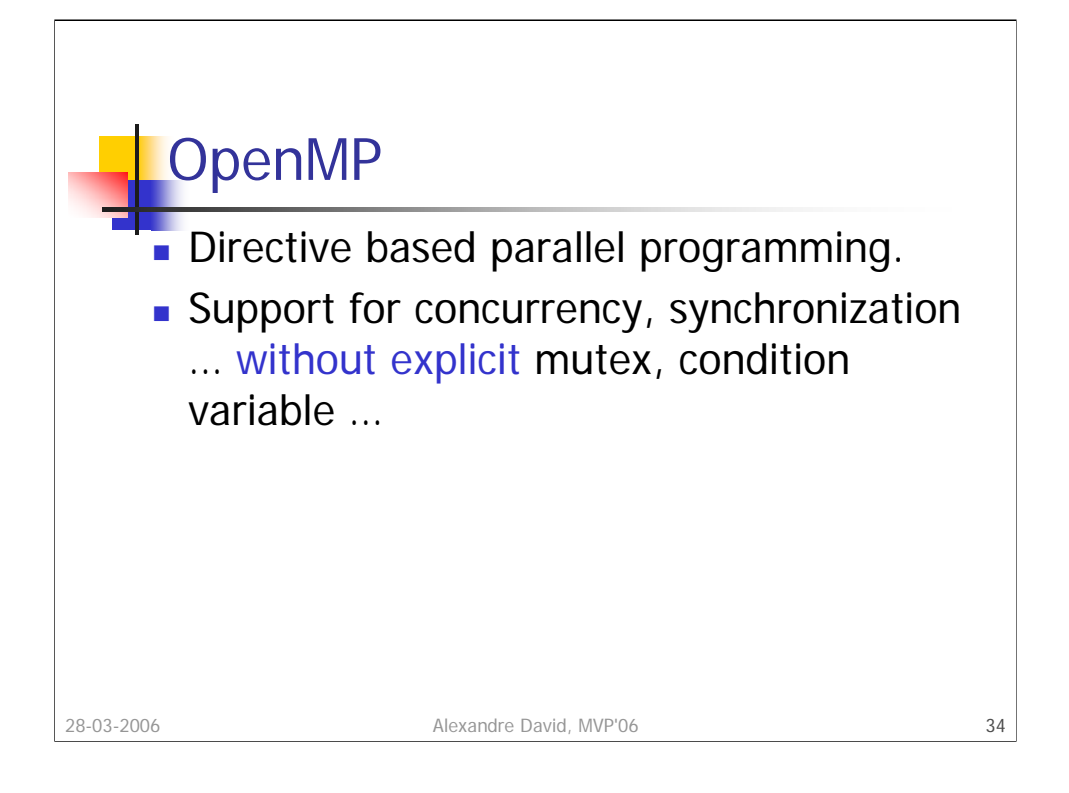

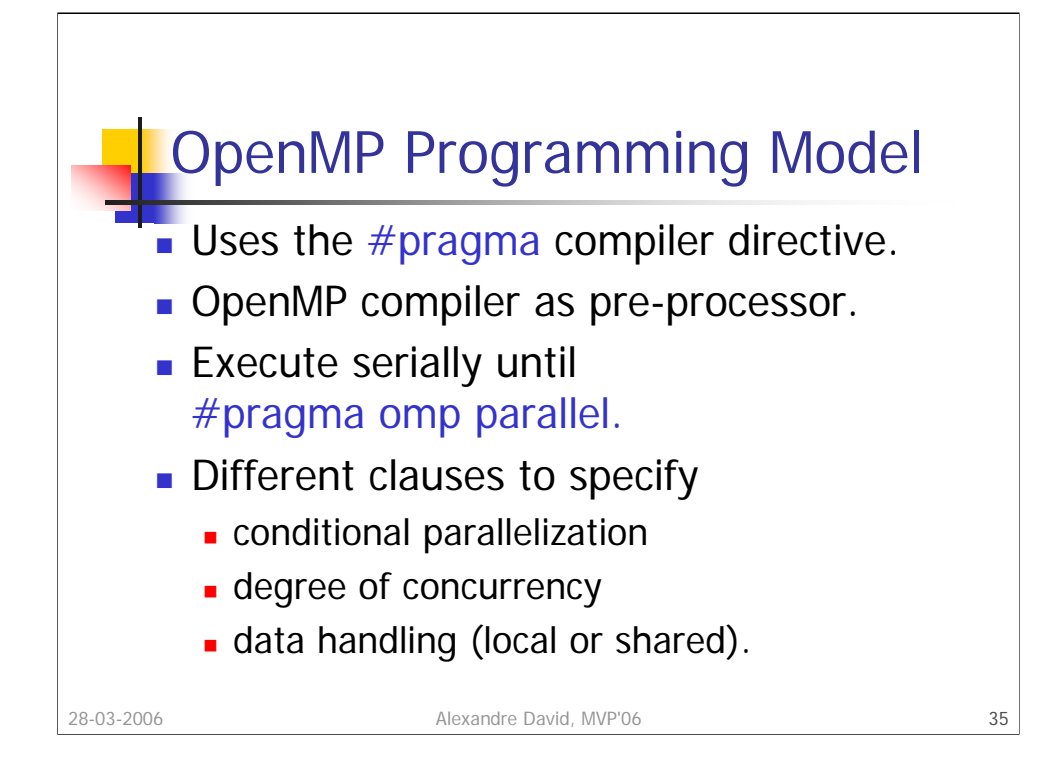

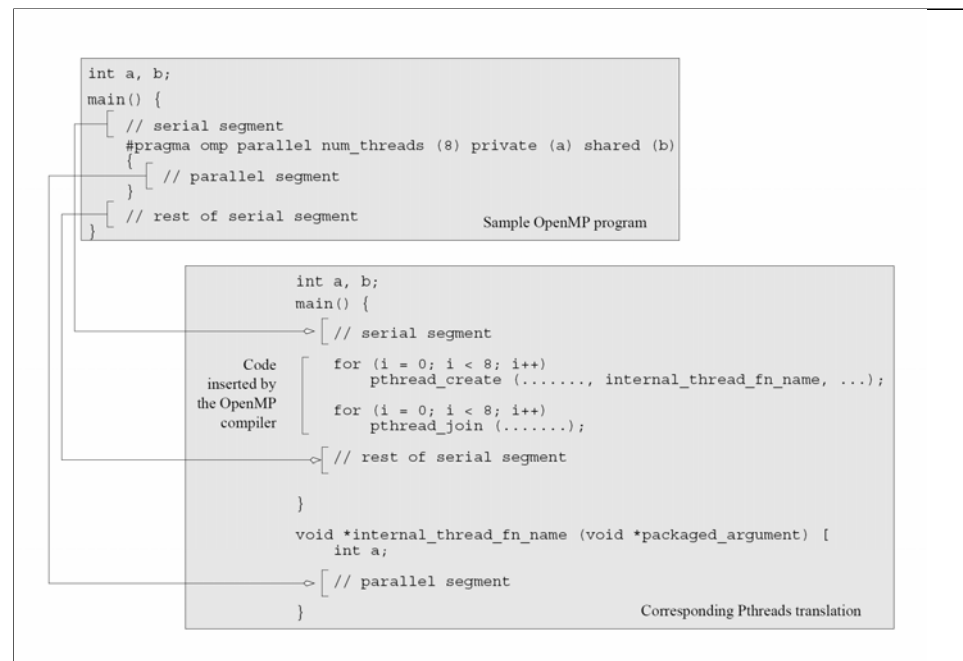

Figure 7.4 A sample OpenMP program along with its Pthreads translation that might be performed by an OpenMP compiler. <br>36

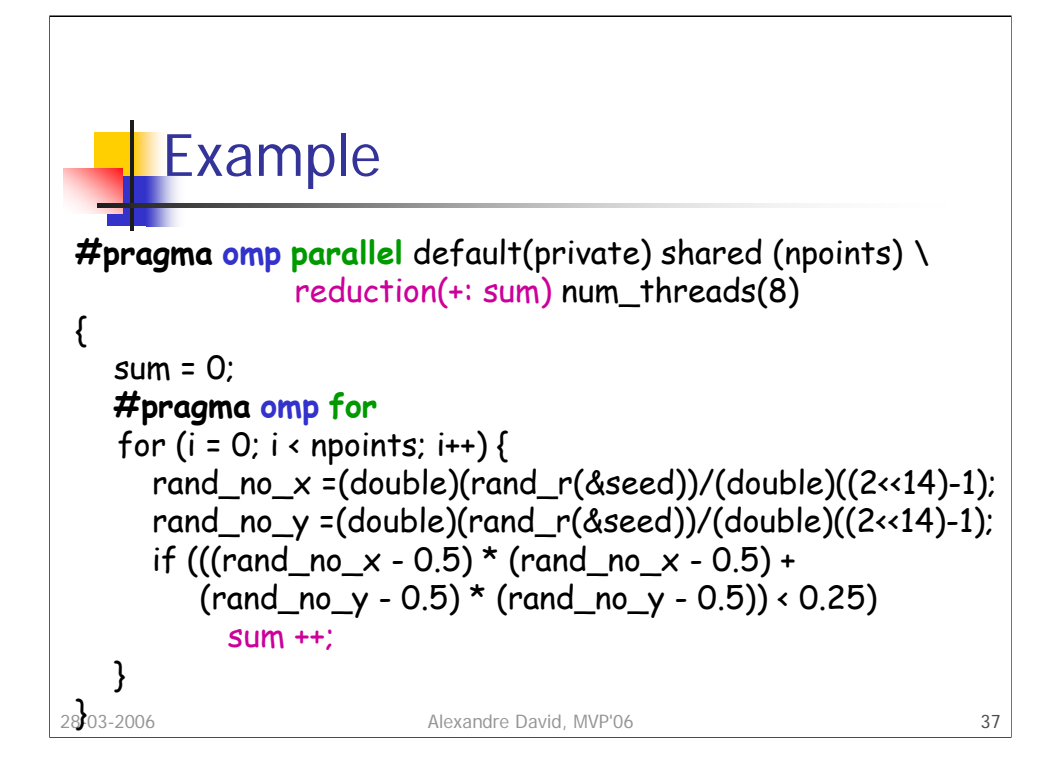

It is simple to convert many serial programs into OpenMP-based threaded programs.

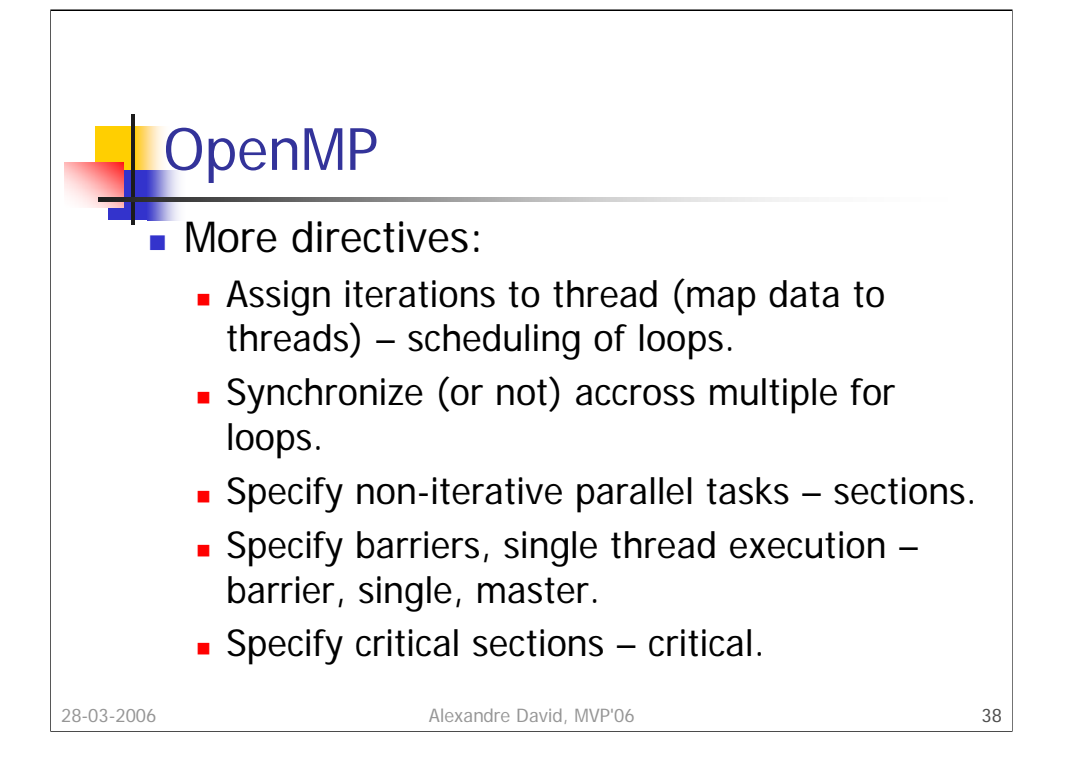

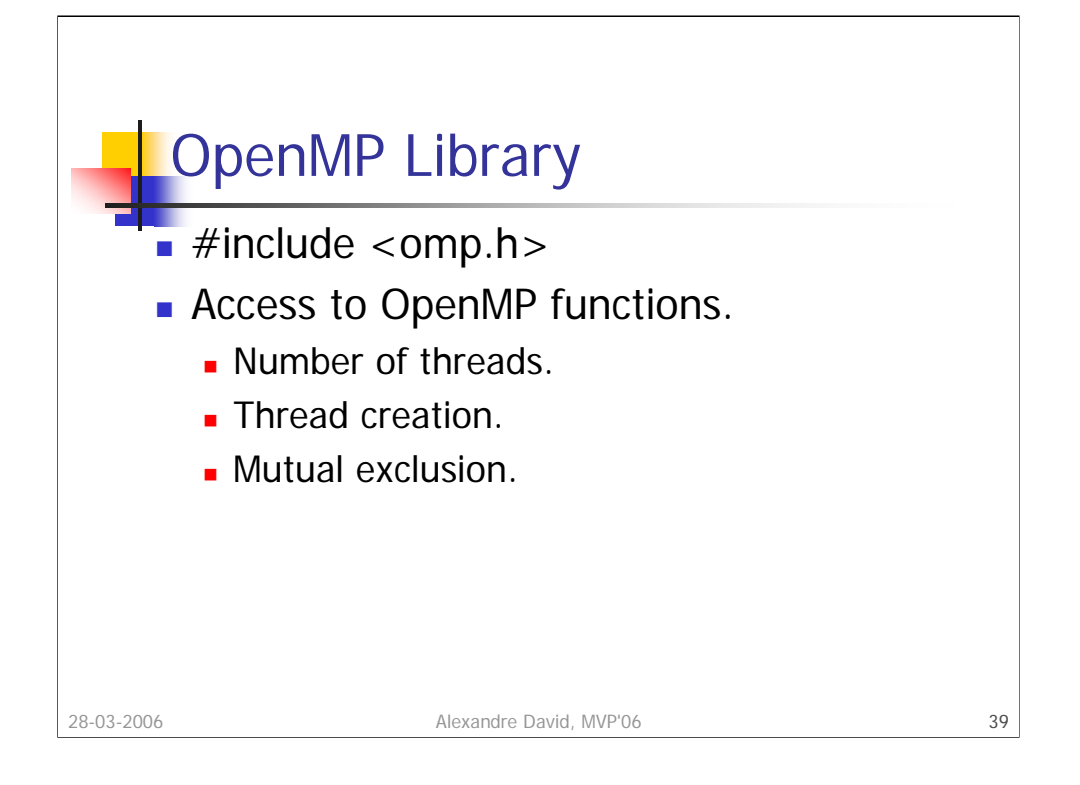

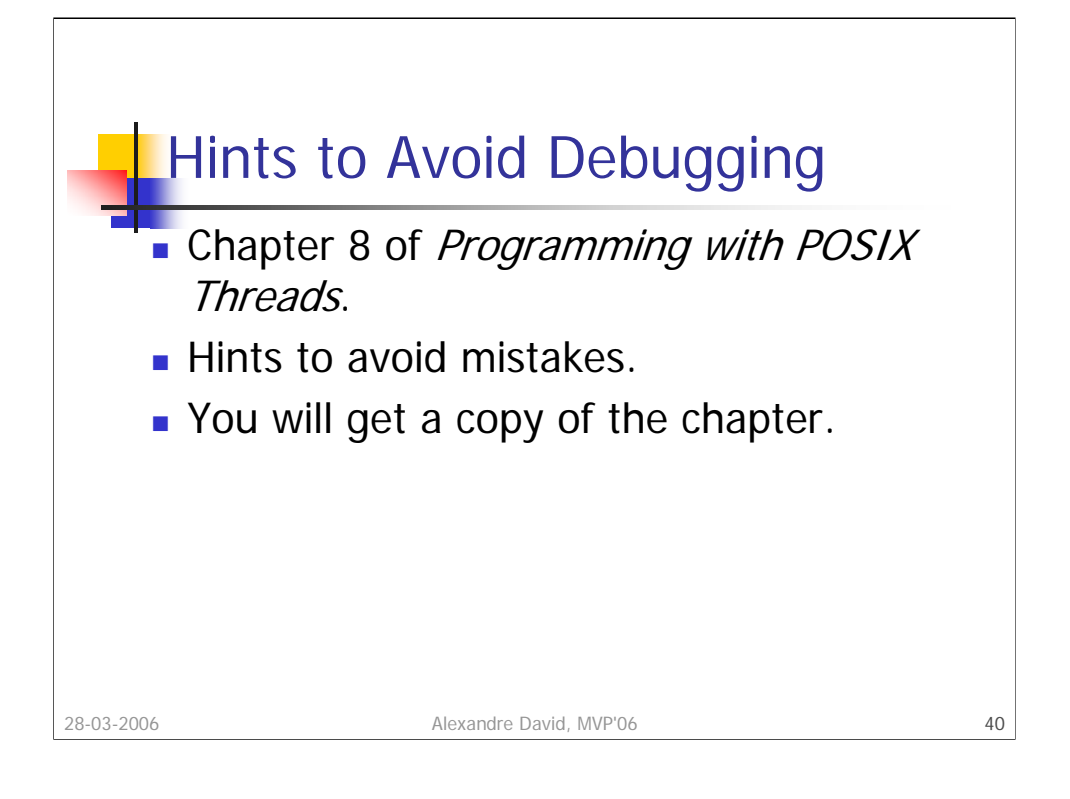

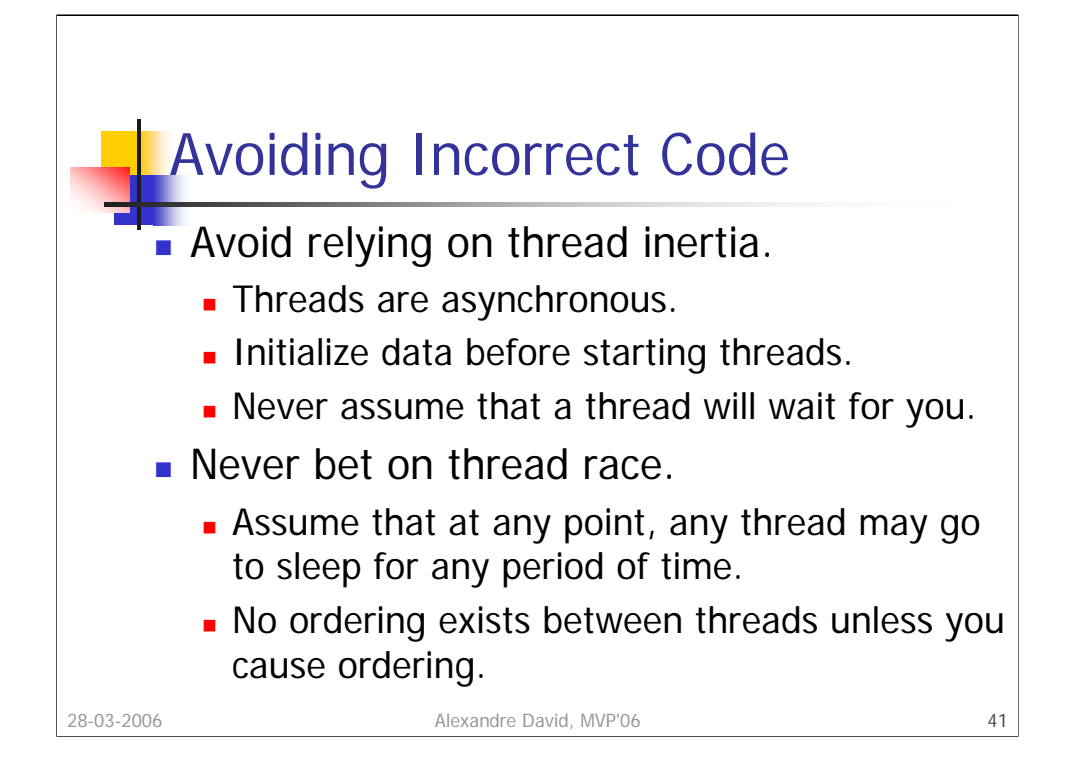

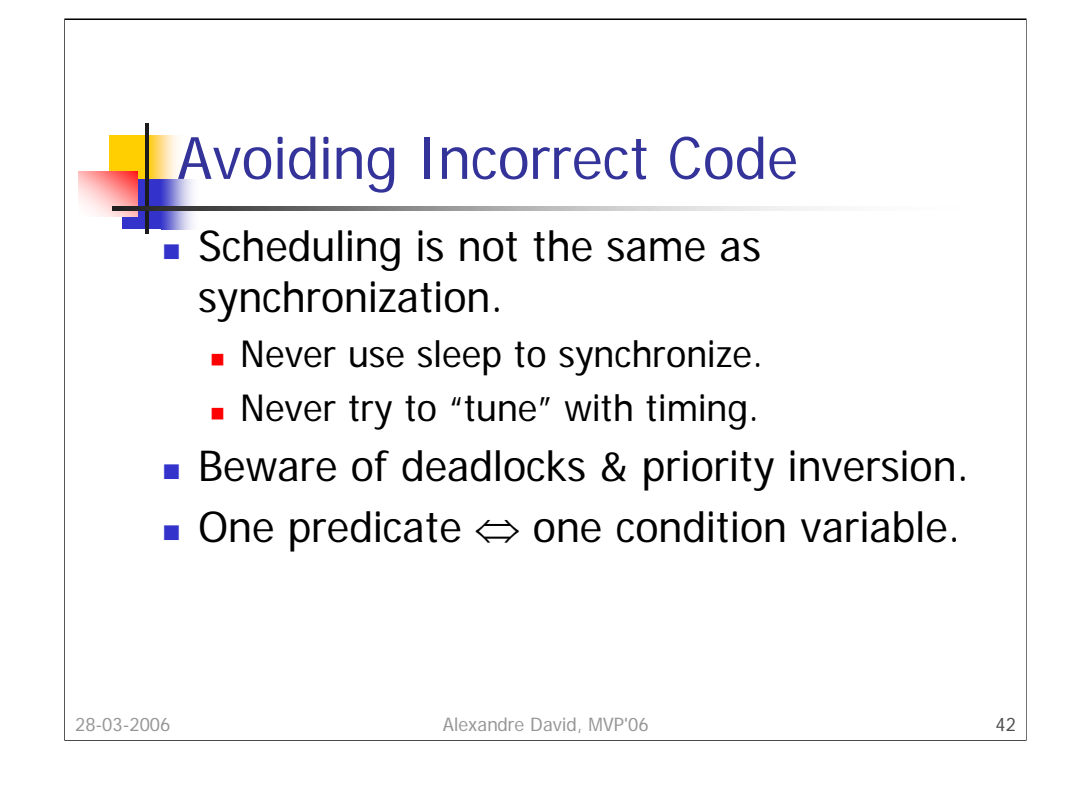

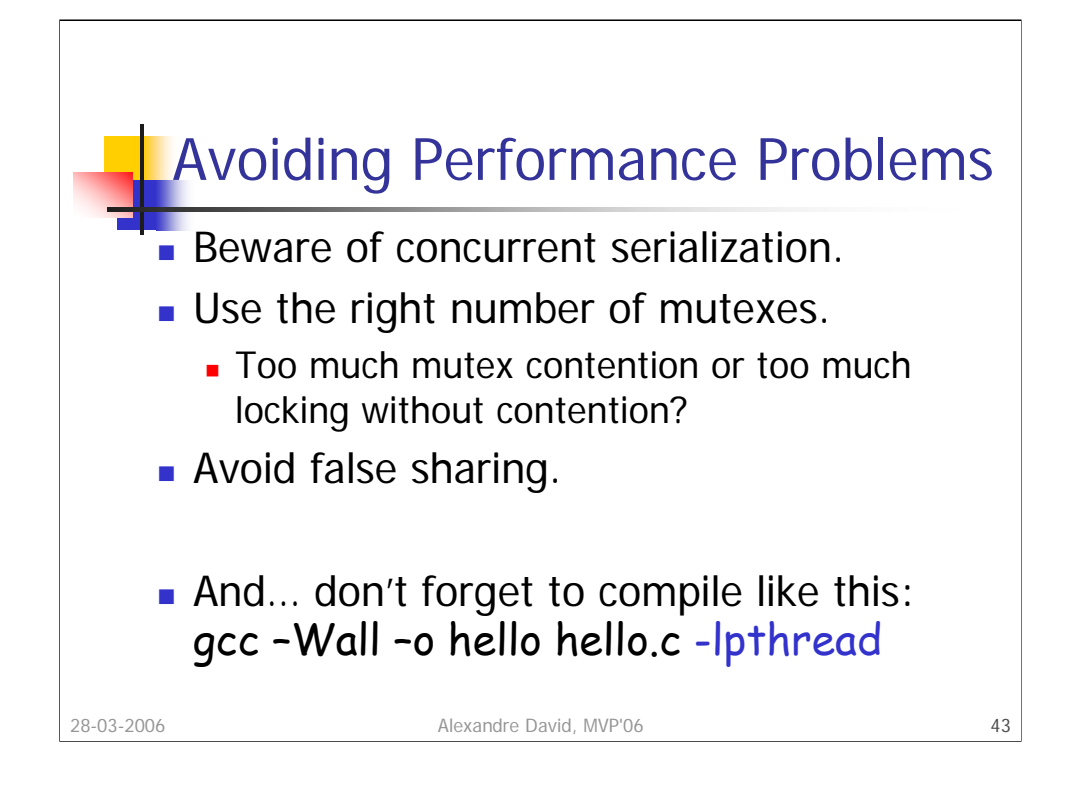